# **INTELLISTRIPE 380** COMMAND REFERENCE MANUAL

Manual Part Number 99875217 Rev 6

**FEBRUARY 2009** 

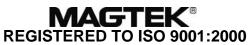

1710 Apollo Court Seal Beach, CA 90740 Phone: (562) 546-6400 FAX: (562) 546-6301 Technical Support: (651) 415-6800 *www.magtek.com* 

# Copyright<sup>©</sup> 2001-2009 MagTek<sup>®</sup>, Inc. Printed in the United States of America

Information in this document is subject to change without notice. No part of this document may be reproduced or transmitted in any form or by any means, electronic or mechanical, for any purpose, without the express written permission of MagTek, Inc.

MagTek is a registered trademark of MagTek, Inc.

IntelliStripe is a registered trademark of MagTek, Inc.

I<sup>2</sup>C is a trademark of Philips Corporation

| Rev Number | Date      | Notes                                                                                                    |
|------------|-----------|----------------------------------------------------------------------------------------------------|
| 1          | 07 Mar 02 | Initial Release                                                                                                    |
| 2          | 27 Aug 02 | Sec 4: Mag Stripe Application, removed note about financial cards;<br>Clear Encode Data Cmd, changed command number in examples to<br>83; Set Track Encode Data Cmds, removed Result Code 81 (Hex) for<br>Invalid Content, added Result Codes 06, 82, and 83 (Invalid<br>Parameters, Invalid Characters, and Track Too Long)<br>Sec 6: LED State Property, added description of Blink Rate for LEDs.<br>Sec 7: Auto Consume Property, changed 4th sentence in Description<br>to read "The reader will not attempt to consume a card if a card is<br>already present inside the transport."; Encode Result Property,<br>changed the PID in the example to 08. |
| 3          | 06 Jun 03 | Front Matter: Front Matter: added ISO line to logo, changed Tech<br>Support phone number, and replaced warranty with generic license.                                                                                                    |
| 4          | 16 Oct 03 | Added Blind Eject command to Transport section                                                                                                    |
| 5          | 31 Jul 07 | Added Save Property Command to Generic Commands section.<br>Update Smart Card Application from EMV version 3.1.1 to 4.1. Added<br>GEMPLUS GAM326 memory card control to appendix B. Added Host<br>Commuications Application.                                                                                                    |
| 6          | 18 Feb 09 | Added description of Warm Reset command for Smart Cards. The Warm Reset feature has existed for a long time but it had not been documented in the manual.                                                                                                    |

#### REVISIONS

#### SOFTWARE LICENSE AGREEMENT

IMPORTANT: YOU SHOULD CAREFULLY READ ALL THE TERMS, CONDITIONS AND RESTRICTIONS OF THIS LICENSE AGREEMENT BEFORE INSTALLING THE SOFTWARE PACKAGE. YOUR INSTALLATION OF THE SOFTWARE PACKAGE PRESUMES YOUR ACCEPTANCE OF THE TERMS, CONDITIONS, AND RESTRICTIONS CONTAINED IN THIS AGREEMENT. IF YOU DO NOT AGREE WITH THESE TERMS, CONDITIONS, AND RESTRICTIONS, PROMPTLY RETURN THE SOFTWARE PACKAGE AND ASSOCIATED DOCUMENTATION TO ABOVE ADDRESS ATTENTION: CUSTOMER SUPPORT.

#### **TERMS, CONDITIONS AND RESTRICTIONS**

MagTek, Incorporated (the "Licensor") owns and has the right to distribute the described software and documentation, collectively referred to as the "Software".

LICENSE: Licensor grants you (the "Licensee") the right to use the Software in conjunction with MagTek products.

LICENSEE MAY NOT COPY, MODIFY OR TRANSFER THE SOFTWARE IN WHOLE OR IN PART EXCEPT AS EXPRESSLY PROVIDED IN THIS AGREEMENT. Licensee may not decompile, disassemble or in any other manner attempt to reverse engineer the Software. Licensee shall not tamper with, bypass or alter any security features of the software or attempt to do so.

**TRANSFER:** Licensee may not transfer the Software or license to the Software to another party without prior written authorization of the Licensor. If Licensee transfers the Software without authorization, all rights granted under this Agreement are automatically terminated.

**COPYRIGHT:** The Software is copyrighted. Licensee may not copy the Software except for archival purposes or to load for execution purposes. All other copies of the Software are in violation of this Agreement.

**TERM:** This Agreement is in effect as long as Licensee continues the use of the Software. The Licensor also reserves the right to terminate this Agreement if Licensee fails to comply with any of the terms, conditions or restrictions contained herein. Should Licensor terminate this Agreement due to Licensee's failure to comply, Licensee agrees to return the Software to Licensor. Receipt of returned Software by the Licensor shall mark the termination.

**LIMITED WARRANTY:** Licensor warrants to the Licensee that the disk(s) or other media on which the Software is recorded to be free from defects in material or workmanship under normal use. THE SOFTWARE IS PROVIDED AS IS WITHOUT WARRANTY OF ANY KIND, EITHER EXPRESS OR IMPLIED, INCLUDING, BUT NOT LIMITED TO, THE IMPLIED WARRANTIES OF MERCHANTABILITY AND FITNESS FOR A PARTICULAR PURPOSE. Because of the diversity of conditions and PC hardware under which the Software may be used, Licensor does not warrant that the Software will meet Licensee specifications or that the operation of the Software will be uninterrupted or free of errors.

IN NO EVENT WILL LICENSOR BE LIABLE FOR ANY DAMAGES, INCLUDING ANY LOST PROFITS, LOST SAVINGS OR OTHER INCIDENTAL OR CONSEQUENTIAL DAMAGES ARISING OUT OF THE USE OR INABILITY TO USE THE SOFTWARE. Licensee's sole remedy in the event of a defect in material or workmanship is expressly limited to replacement of the Software disk(s) if applicable.

**GOVERNING LAW:** If any provision of this Agreement is found to be unlawful, void or unenforceable, that provision shall be removed from consideration under this Agreement and will not affect the enforceability of any of the remaining provisions. This Agreement shall be governed by the laws of the State of California and shall insure to the benefit of MagTek, Incorporated, its successors or assigns.

**ACKNOWLEDGMENT:** LICENSEE ACKNOWLEDGES THAT HE HAS READ THIS AGREEMENT, UNDERSTANDS ALL OF ITS TERMS, CONDITIONS AND RESTRICTIONS AND AGREES TO BE BOUND BY THEM. LICENSEE ALSO AGREES THAT THIS AGREEMENT SUPERSEDES ANY AND ALL, VERBAL AND WRITTEN, COMMUNICATIONS BETWEEN LICENSOR AND LICENSEE OR THEIR ASSIGNS RELATING TO THE SUBJECT MATTER OF THIS AGREEMENT.

QUESTIONS REGARDING THIS AGREEMENT SHOULD BE ADDRESSED IN WRITING TO MAGTEK, INCORPORATED, ATTENTION: CUSTOMER SUPPORT, AT THE ABOVE ADDRESS OR E-MAILED TO <u>support@magtek.com</u>.

# TABLE OF CONTENTS

| SECTION 1. APPLICATION MESSAGES                | 1  |
|------------------------------------------------|----|
| OVERVIEW                                       | 1  |
| MESSAGE FORMAT                                 | 1  |
| Message header                                 | 1  |
| Data field                                     | 4  |
| SECTION 2. GENERIC COMMANDS                    | 5  |
| GET PROPERTY COMMAND                           | 5  |
| SET PROPERTY COMMAND                           | 7  |
| SAVE PROPERTY COMMAND                          | 8  |
| SECTION 3. DEVICE APPLICATION                  | 9  |
| GET/SET PROPERTY COMMANDS                      | 9  |
| MODEL NUMBER PROPERTY                          | 10 |
| SOFTWARE ID PROPERTY                           | 11 |
| SOFTWARE RESET COMMAND                         |    |
| SECTION 4. MAGNETIC STRIPE APPLICATION         | 13 |
| GET/SET PROPERTY COMMANDS                      |    |
| NOTIFY READ STATE PROPERTY                     |    |
| NOTIFY READ TRACK PROPERTY                     |    |
| CARD ENCODE COERCIVITY PROPERTY                |    |
| TRACK X ENCODE DENSITY PROPERTY                |    |
| TRACK X ENCODE START SENTINEL PROPERTY         |    |
| TRACK X ENCODE END SENTINEL PROPERTY           |    |
| TRACK X ENCODE BITS PER BYTE PROPERTY          |    |
| TRACK X ENCODE PARITY PROPERTY                 |    |
| TRACK X ENCODE TRANSLATION PROPERTY            |    |
| CLEAR READ DATA COMMAND                        |    |
| GET TRACK 123 DECODE DATA COMMAND              |    |
| GET TRACK DECODE DATA COMMAND                  |    |
| CLEAR ENCODE DATA COMMAND                      |    |
| SET TRACK ENCODE DATA COMMAND                  |    |
| SET TRACK 123 ENCODE DATA COMMAND              |    |
| SECTION 5. SMART CARD APPLICATION              |    |
| GET/SET/SAVE PROPERTY COMMANDS                 |    |
| RESPONSE CODES USED THROUGHOUT THE APPLICATION |    |
| NOTIFICATIONS IN THE SMART CARD APPLICATION    |    |
| Request/Response/Notification Model            |    |
| Example Request/Response/Notification Sequence |    |
| THE CONDRPT PROPERTY                           |    |
| ERROR/WARNING CONDITION TEMPLATES              |    |
| CARD TYPES                                     | 37 |

| PROPERTIES                                    |    |
|-----------------------------------------------|----|
| ATR MAP STRUCTURE – MICROPROCESSOR CARDS ONLY |    |
| POWER UP COMMAND                              |    |
| POWER DOWN COMMAND                            |    |
| T=0 ERROR / WARNING CONDITION TEMPLATES       |    |
| T=1 ERROR / WARNING CONDITION TEMPLATES       | 53 |
| WARM RESET COMMAND                            |    |
| TPDU, CARD TO IFD COMMAND                     |    |
| TPDU, IFD TO CARD COMMAND                     |    |
| APDU EXCHANGE COMMAND                         |    |
| SELECT CONNECTOR COMMAND                      | 61 |
| SECTION 6. LED APPLICATION                    |    |
| GET/SET PROPERTY COMMANDS                     |    |
| LED STATE PROPERTY                            | 64 |
| SECTION 7. TRANSPORT APPLICATION              |    |
| GET/SET PROPERTY COMMANDS                     |    |
| INDICATORS PROPERTY                           |    |
| NOTIFY INDICATOR CHANGE 0 TO 1 PROPERTY       |    |
| NOTIFY INDICATOR CHANGE 1 TO 0 PROPERTY       |    |
| AUTO CONSUME PROPERTY                         |    |
| MSR DIRECTION PROPERTY                        |    |
| ENCODE RETRY COUNT PROPERTY                   | 72 |
| ENCODE TIMEOUT PROPERTY                       |    |
| ENCODE RESULT PROPERTY                        | 74 |
| CONSUME CARD COMMAND                          |    |
| START ENCODE OPERATION COMMAND                |    |
| EJECT CARD COMMAND                            |    |
| BLIND EJECT CARD COMMAND                      | 79 |
| SECTION 8. HOST COMMUNICATIONS APPLICATION    |    |
| GET/SET/SAVE PROPERTY COMMANDS                |    |
| MCP ERROR RECOVERY ENABLE PROPERTY            |    |
| MCP EDC CHECK ENABLE PROPERTY                 |    |
| MCP AUTO BAUD ENABLE PROPERTY                 |    |
| FIXED BAUD RATE PROPERTY                      |    |
| RESET DETECTED PROPERTY                       |    |
| PROTOCOL PROPERTY                             |    |
| APPENDIX A. EXAMPLE HOST APPLICATION          |    |
| APPENDIX B. MEMORY CARDS                      |    |
| SLE 4442/4432 MEMORY CARD CONTROL             |    |
| Properties                                    | 93 |
| Power Up                                      | 94 |
| APDU Exchange command                         |    |
| Read Binary APDU                              |    |
|                                               |    |

| Update Binary APDU                        |  |
|-------------------------------------------|--|
| Verify APDU (Programmable Security Code)) |  |
| SLE 4428/4418 MEMORY CARD CONTROL         |  |
| Properties                                |  |
| Power Up                                  |  |
| APDU Exchange command                     |  |
| Read Binary APDU                          |  |
| Read Protection Status APDU               |  |
| Update Binary APDU                        |  |
| Update Binary with Protection APDU        |  |
| Verify APDU (Programmable Security Code)  |  |
| SLE 4404 MEMORY CARD CONTROL              |  |
| Properties                                |  |
| Power Up                                  |  |
| APDU Exchange command                     |  |
| Special handling for C4 and RST           |  |
| Read Binary APDU                          |  |
| Write Binary APDU                         |  |
| Erase Binary APDU                         |  |
| Verify / Erase Application Zone APDU      |  |
| $I^2 C^{TM}$ MEMORY CARD CONTROL          |  |
| Properties                                |  |
| Power Up                                  |  |
| APDU Exchange command                     |  |
| Read Binary APDU                          |  |
| Update Binary APDU                        |  |
| GEMPLUS GAM326 MEMORY CARD CONTROL        |  |
| Properties                                |  |
| Power Up                                  |  |
| APDU Exchange command                     |  |
| Read Binary APDU                          |  |
| Write Binary APDU                         |  |
| Erase Counter APDU                        |  |
| Internal Authenticate APDU                |  |
| INDEX                                     |  |

# TABLE OF FIGURES

| Figure 1.  | IntelliStripe 380 | )V  | iii |
|------------|-------------------|-----|-----|
| i igule i. | inteniotipe 300   | ۰,v | ш   |

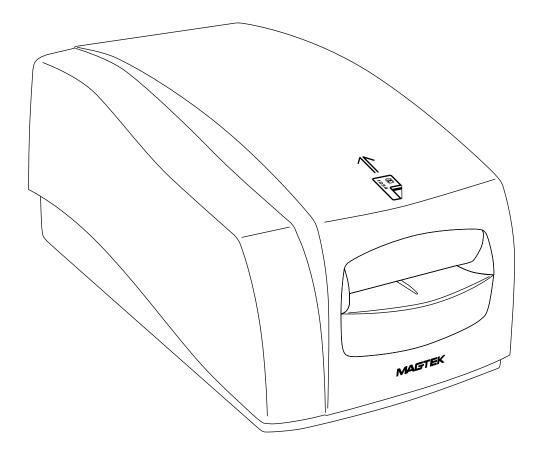

Figure 1. IntelliStripe 380

# **SECTION 1. APPLICATION MESSAGES**

This section describes the format of application messages and defines the protocol for using these messages.

# **OVERVIEW**

Application messages are the blocks of information exchanged between two applications. They consist of a header and data. The message format and contents are independent of the transport mechanism by which the messages are exchanged. Each message has a length that is provided by the transport mechanism for messages being received or is supplied to the transport mechanism for messages being transmitted. The transport mechanism is outside the scope of this document.

# **MESSAGE FORMAT**

The following diagram illustrates the message format:

| Ν | P APPL CMND RC | DATA |
|---|----------------|------|
|---|----------------|------|

#### Message header

The message header contains four one-byte fields: Message Type, Application ID, Command ID and Result Code. The header is followed by zero or more bytes of data. The existence and format of the data depends on the Application ID and Command ID. The following sections describe each field of the header.

# Message Type

This field specifies the message type: request, response or notification. The table below defines the encoding of the message type:

| Bits | Value                    | Definition                 |
|------|--------------------------|----------------------------|
| 7-6  | 00 Request message type. |                            |
|      | 01                       | Response message type.     |
|      | 10                       | Notification message type. |
|      | 11                       | Reserved for future use.   |
| 5-0  | 1                        | Reserved for future use.   |

Requests are the messages sent by a host application to a device application. The device performs the requested operation and sends a response message to the host application. The device can service only one request at a time. If a request is pending, no further requests should be sent to the device until a response is received.

#### IntelliStripe 380 Command Reference

Responses are the messages sent as a reply to a previously sent request. The response contains the result of the requested operation. The device application must send each response within a pre-determined finite amount of time from receiving the request.

Notifications are sent by a device application when it needs to notify the host application that the device's state has changed or that some external event has occurred (e.g., a magnetic card has been inserted). The device can send a notification at any time. The device does not expect a response or any specific action from the host application.

For device operations that take a long or indefinite amount of time, the host application usually sends a request that initiates the operation. The device sends a response, indicating it has started the operation. When the operation completes, the device sends a notification message to the host application.

# Application ID

This field specifies the application ID. The application ID identifies the device application that a message corresponds to. A device application is a functional subsystem in the device. For example, a device might contain a magnetic stripe, transport, and a smart card functional subsystem. Each application in a device has a unique application ID and a defined command set.

The following application ID values are defined:

| App ID (Hex) | Definition                                                                                                    |
|--------------|----------------------------------------------------------------------------------------------------|
| 00-7F        | This range is for generic applications. A generic application has a common command set for different device models. |
| 80-FF        | This range is for custom applications. A custom application                                                         |
|              | has a unique command set for a particular device model.                                                             |

# Command ID

This field specifies the command ID. The Command ID has a different meaning for each of the three message types:

- For requests, the command ID defines the operation to be carried out by the device application.
- For responses, the command ID defines the operation that was carried out by the device application (always the same value as the Command ID from the request).
- For notifications, the command ID specifies the event that has occurred in the device application.

The following command ID values are defined:

| Value (Hex) | Definition                                                                                                    |
|-------------|----------------------------------------------------------------------------------------------------|
| 00-7F       | This range is for generic commands. A generic command<br>has a common meaning for different device applications.<br>The existence of generic commands allows standardizing on<br>commonly used commands across multiple device<br>applications. Device applications are not required to support<br>all generic commands. Generic commands are defined<br>further elsewhere in this document. |
| 80-FF       | This range is for custom commands. A custom command<br>has a unique meaning for a particular device application.<br>Custom commands are defined further elsewhere in this<br>document.                                                                                                    |

#### Result Code

This field specifies the result code. The result code has different meaning for each of the three message types:

For requests, the result code is currently undefined and should be set to 0.

For responses, the result code defines the result of the operation that was carried out by the device application.

For notifications, the result code specifies the result of the event that has occurred in the device application.

The following result codes are defined:

| Value (Hex) | Definition                                                                                                    |
|-------------|----------------------------------------------------------------------------------------------------|
| 00-7F       | This range is for generic result codes. A generic result code<br>has a common meaning for different device applications. The<br>following values are currently defined:<br>0 – success<br>1 – failure<br>2 – warning<br>3 – bad message header<br>4 – bad application id<br>5 – bad command id<br>6 – bad parameter<br>7 – timeout |
| 80-FF       | 8 – busy<br>This range is for custom result codes. A custom result code<br>has a unique meaning for a particular device application.                                                                                                    |

# Data field

If there is additional data associated with the application message, it is contained in this field. The length of this field is equal to the length of the message minus the length of the message header.

# **SECTION 2. GENERIC COMMANDS**

This section defines the commands that are generic to all device applications. Not all device applications support these commands.

# GET PROPERTY COMMAND

# **Command ID:** 00 (Hex) **Description:**

This command is used to retrieve the value of an application property.

#### **Request Message Data:**

| Byte | Field         | Description                         |
|------|---------------|-------------------------------------|
| 1    | Property Type | Property Type definition follows    |
| 2    | Property ID   | Property ID identifies the property |

#### **Property type definition:**

The bits are identified by numbering the least significant bit 0 and the most significant bit 7.

| Bits | Value | Definition                                              |
|------|-------|---------------------------------------------------------|
| 7-4  | 0     | Reserved for future use.                                |
| 3-0  | 0     | Property type – None. The property type is unspecified. |
|      | 1     | Property type Dword – 32-bit integer.                   |
|      | 2     | Property type String – zero-terminated ASCII string.    |
|      | 3     | Property type Boolean – 8-bit integer (1 – TRUE, 0 –    |
|      |       | FALSE)                                                  |
|      | 4     | Property type Binary – binary data.                     |
|      | 5–15  | Property types reserved for future use.                 |

If a property type other than NONE is used, the type will be checked with the type of the property ID being requested. If these types do not match then the command will fail.

#### **Response Message Data:**

| Byte | Field          | Description                         |
|------|----------------|-------------------------------------|
| 1    | Property Type  | Property Type definition follows    |
| 2    | Property ID    | Property ID identifies the property |
| 3    | Property Value | Value of the property               |

The property type field is the same as defined in the request message data. Only valid property types are returned. The property type None is never returned. If the property type is Dword, the format of the property value is in the Intel LSB,MSB (Little Endian) layout. For example Dword value 0x12345678 is formatted as 0x78 0x56 0x34 0x12. Four bytes are always returned.

# **Response Message Result Codes:**

Success = 00 (Hex) The command completed successfully.

Failure = 01 (Hex) The command failed.

# SET PROPERTY COMMAND

#### Command ID: 01 (Hex) Description:

This command is used to modify the value of an application property.

#### **Request Message Data:**

| Byte | Field          | Description                         |  |  |  |
|------|----------------|-------------------------------------|--|--|--|
| 1    | Property Type  | Property Type definition follows    |  |  |  |
| 2    | Property ID    | Property ID identifies the property |  |  |  |
| 3    | Property Value | Value of the property               |  |  |  |

#### **Property type definition:**

The bits are identified by numbering the least significant bit 0 and the most significant bit 7.

| Bits | Value | Definition                                           |  |  |  |
|------|-------|------------------------------------------------------|--|--|--|
| 7-4  | 0     | Reserved for future use.                             |  |  |  |
| 3-0  | 0     | Reserved for Future use.                             |  |  |  |
|      | 1     | Property type Dword – 32-bit integer.                |  |  |  |
|      | 2     | Property type String – zero-terminated ASCII string. |  |  |  |
|      | 3     | Property type Boolean – 8-bit integer (1 – TRUE, 0 – |  |  |  |
|      |       | FALSE)                                               |  |  |  |
|      | 4     | Property type Binary – binary data.                  |  |  |  |
|      | 5–15  | Property types reserved for future use.              |  |  |  |

The property type None, defined in the get property command, is not allowed. Valid property types are required or the command will fail. If the property type is Dword, the format of the property value is in the Intel LSB,MSB (Little Endian) layout. For example Dword value 0x12345678 is formatted as 0x78 0x56 0x34 0x12. All four bytes are required.

#### **Response Message Data: None**

#### **Response Message Result Codes:**

Success = 00 (Hex) The command completed successfully.

Failure = 01 (Hex) The command failed.

#### SAVE PROPERTY COMMAND

#### Command ID: 02 (Hex)

#### **Description:**

This command is used to save the current property value as the power up / reset default value. This command can be used to modify the property default values so that the properties do not have to be initialized to other values after a power cycle or reset. Typically the set property command is sent first to set the property to the desired power up / reset value. After which, the save property command is sent to save the property in non-volatile memory so that it can then be used as the new default value after a power cycle or reset. Not all properties support this command. See the description of each property to see if this command is supported or not.

#### **Request Message Data:**

| Byte | Field           | Description                         |
|------|-----------------|-------------------------------------|
| 1    | Property Type   | Property Type definition follows    |
| 2    | Property ID     | Property ID identifies the property |
| 3    | Security Code 1 | 55 (hex)                            |
| 4    | Security Code 2 | AA (hex)                            |

#### **Property Type definition:**

The bits are identified by numbering the least significant bit 0 and the most significant bit 7.

| Bits | Value | Definition                                              |  |  |  |
|------|-------|---------------------------------------------------------|--|--|--|
| 7-4  | 0     | Reserved for future use.                                |  |  |  |
| 3-0  | 0     | Property type – None. The property type is unspecified. |  |  |  |
|      | 1     | Property type Dword – 32-bit integer.                   |  |  |  |
|      | 2     | Property type String – zero-terminated ASCII string.    |  |  |  |
|      | 3     | Property type Boolean – 8-bit integer (1 – TRUE, 0 –    |  |  |  |
|      |       | FALSE)                                                  |  |  |  |
|      | 4     | Property type Binary – binary data.                     |  |  |  |
|      | 5–15  | Property types reserved for future use.                 |  |  |  |

#### Response Message Data: None

#### **Response Message Result Codes:**

Success = 00 (Hex) The command completed successfully.

Failure = 01 (Hex) The command failed.

# **SECTION 3. DEVICE APPLICATION**

# **Application ID:** 00 (Hex) **Description:**

This application deals with device functionality.

# **GET/SET PROPERTY COMMANDS**

Get Property Command ID: 00 (Hex)

# Set Property Command ID: 01 (Hex)

#### **Description:**

These commands are used to retrieve and set the value of application properties. Details of these commands are described in the Generic command section of this document. The following describes each property this application supports.

# MODEL NUMBER PROPERTY

Property ID: 00 (Hex) Property Type: String Maximum Length: 33 (including terminating zero) Power Up/Reset Value: "IntelliStripe 380" Get/Set support: Get Description:

This property is used to get the device's model number.

#### Values:

The value is fixed at "IntelliStripe 380".

# **Example Get Property Request:**

| Field       | MTYP | APPL | CMND | RC | PTYP | PID |
|-------------|------|------|------|----|------|-----|
| Byte        | 1    | 2    | 3    | 4  | 5    | 6   |
| Value (Hex) | 00   | 00   | 00   | 00 | 02   | 00  |

| Field       | MTYP | APPL | CMND | RC | ΡΤΥΡ | PID |
|-------------|------|------|------|----|------|-----|
| Byte        | 1    | 2    | 3    | 4  | 5    | 6   |
| Value (Hex) | 40   | 00   | 00   | 00 | 02   | 00  |

| Field       | PVAL                                                                                 |
|-------------|--------------------------------------------------------------------------------------|
| Byte        | 7 - 23                                                                               |
| Value (Hex) | 49 6e 74 65 6c 6c 69 53 74 72 69 70 65 20 33 38 30 00 "IntelliStripe 380"<br>(ASCII) |

# SOFTWARE ID PROPERTY

Property ID: 01 (Hex) Property Type: String Maximum Length: 33 (including terminating zero) Power Up/Reset Value: Software dependent Get/Set support: Get Description:

This property is used to get the device's software ID.

# Values:

The value is fixed and is software dependent. For example, the software ID could be "16051311A02" where "16051311" is the software part number, "A" is the software revision and "02" is the software version.

# **Example Get Property Request:**

| Field       | MTYP | APPL | CMND | RC | ΡΤΥΡ | PID |
|-------------|------|------|------|----|------|-----|
| Byte        | 1    | 2    | 3    | 4  | 5    | 6   |
| Value (Hex) | 00   | 00   | 00   | 00 | 02   | 01  |

| Field       | MTYP | APPL | CMND | RC | ΡΤΥΡ | PID |
|-------------|------|------|------|----|------|-----|
| Byte        | 1    | 2    | 3    | 4  | 5    | 6   |
| Value (Hex) | 40   | 00   | 00   | 00 | 02   | 01  |

| Field       | PVAL                                                      |
|-------------|-----------------------------------------------------------|
| Byte        | 7 - 18                                                    |
| Value (Hex) | 31 36 30 35 31 33 31 34 41 31 37 00 "16051314A17" (ASCII) |

#### SOFTWARE RESET COMMAND

**Command ID:** 80 (Hex) **Description:** 

This command is used to reset the device. This will put the device in its power on state. The device should be allowed time to power up (we recommend three seconds) before trying to communicate with the device.

Request Message Data: None Response Message Data: None Response Message Result Codes:

Success = 00 (Hex)

The command completed successfully.

#### **Example Request:**

| Field       | MTYP | APPL | CMND | RC |
|-------------|------|------|------|----|
| Byte        | 1    | 2    | 3    | 4  |
| Value (Hex) | 00   | 00   | 80   | 00 |

# **Example Response:**

| Field       | MTYP | APPL | CMND | RC |
|-------------|------|------|------|----|
| Byte        | 1    | 2    | 3    | 4  |
| Value (Hex) | 40   | 00   | 80   | 00 |

# **SECTION 4. MAGNETIC STRIPE APPLICATION**

# **Application ID:** 01 (Hex) **Description:**

This application deals with decoding and presenting magnetic stripe card data and with receiving and formatting data for encoding on cards. This application works closely with the transport application, which deals with card transportation and magnetic stripe data acquisition and encoding. The transport application must be used to acquire magnetic stripe data before any data is available to decode and present by the magnetic stripe application. When encoding cards, this application is used to format the data for encoding before the transport application is used to encode the card.

# **GET/SET PROPERTY COMMANDS**

**Get Property Command ID:** 00 (Hex) **Set Property Command ID:** 01 (Hex) **Description:** 

These commands are used to retrieve and set the value of application properties. Details of these commands are described in the Generic command section of this document. The following describes each property this application supports.

# NOTIFY READ STATE PROPERTY

Property ID: 00 (Hex) Property Type: Dword Power Up/Reset Value: 0 (OFF) Get/Set support: Both

# **Description:**

If the notify read state is not set to OFF, then a notification message will be sent to the host when a card is read. The notification message will have the same syntax as the command response of the command that corresponds to the notify read state. The only difference is that the message header will contain a notification message type instead of a response message type. Note that when the Notify Read State is set to GET TRACK DECODE DATA, the track number is obtained from the Notify Read Track Property.

| Value | Notify Read State         |
|-------|---------------------------|
| 0     | OFF                       |
| 1     | GET TRACK 123 DECODE DATA |
| 2     | GET TRACK DECODE DATA     |

# **Example Set Property Request:**

| Field       | MTYP | APPL | CMND | RC | PTYP | PID | PVAL                                   |
|-------------|------|------|------|----|------|-----|----------------------------------------|
| Byte        | 1    | 2    | 3    | 4  | 5    | 6   | 7 - 10                                 |
| Value (Hex) | 00   | 01   | 01   | 00 | 01   | 00  | 02 00 00 00 (GET TRACK DECODE<br>DATA) |

| Field       | MTYP | APPL | CMND | RC |
|-------------|------|------|------|----|
| Byte        | 1    | 2    | 3    | 4  |
| Value (Hex) | 40   | 01   | 01   | 00 |

# NOTIFY READ TRACK PROPERTY

Property ID: 01 (Hex) Property Type: Dword Power Up/Reset Value: 2 (Track 2) Get/Set support: Both

# **Description:**

This property contains the track number that is used when the Notify Read State property is set to the GET TRACK DECODE DATA state. This is the track that is sent in the notification message when a card is read.

| Value | Notify Read Track |
|-------|-------------------|
| 1     | TRACK 1           |
| 2     | TRACK 2           |
| 3     | TRACK 3           |

# **Example Set Property Request:**

| Field       | MTYP | APPL | CMND | RC | ΡΤΥΡ | PID | PVAL                  |
|-------------|------|------|------|----|------|-----|-----------------------|
| Byte        | 1    | 2    | 3    | 4  | 5    | 6   | 7 – 10                |
| Value (Hex) | 00   | 01   | 01   | 00 | 01   | 01  | 03 00 00 00 (TRACK 3) |

| Field       | MTYP | APPL | CMND | RC |
|-------------|------|------|------|----|
| Byte        | 1    | 2    | 3    | 4  |
| Value (Hex) | 40   | 01   | 01   | 00 |

# CARD ENCODE COERCIVITY PROPERTY

Property ID: 02 (Hex) Property Type: Dword Power Up/Reset Value: 2 (Auto coercivity selection) Get/Set support: Both

#### **Description:**

This property indicates the coercivity to be used for the card when encoding. In auto coercivity selection mode, the unit will attempt to automatically determine the coercivity of the card and encode at that coercivity.

| Value | Notify Read Track         |
|-------|---------------------------|
| 0     | Low coercivity            |
| 1     | High coercivity           |
| 2     | Auto coercivity selection |

# Example Set Property Request: Set for high coercivity

| Field       | MTYP | APPL | CMND | RC | ΡΤΥΡ | PID | PVAL                          |
|-------------|------|------|------|----|------|-----|-------------------------------|
| Byte        | 1    | 2    | 3    | 4  | 5    | 6   | 7-10                          |
| Value (Hex) | 00   | 01   | 01   | 00 | 01   | 02  | 01 00 00 00 (high coercivity) |

| Field       | MTYP | APPL | CMND | RC |
|-------------|------|------|------|----|
| Byte        | 1    | 2    | 3    | 4  |
| Value (Hex) | 40   | 01   | 01   | 00 |

# TRACK X ENCODE DENSITY PROPERTY

# **Property ID:**

- Track 1 03 (Hex)
- **Track 2** 04 (Hex)
- **Track 3** 05 (Hex)
- Property Type: Dword

# **Power Up/Reset Value:**

Track 1 - 1, 210 bits per inch

**Track 2**-0, 75 bits per inch

Track 3 – 1, 210 bits per inch

# Get/Set support: Both

# **Description:**

This property indicates the bit density to be used for the specified track when encoding.

| Value | Encode Density    |
|-------|-------------------|
| 0     | 75 bits per inch  |
| 1     | 210 bits per inch |

# Example Set Property Request: Set Track 2 bit density to 210 bpi

| Field       | MTYP | APPL | CMND | RC | PTYP | PID | PVAL                            |
|-------------|------|------|------|----|------|-----|---------------------------------|
| Byte        | 1    | 2    | 3    | 4  | 5    | 6   | 7 – 10                          |
| Value (Hex) | 00   | 01   | 01   | 00 | 01   | 04  | 01 00 00 00 (210 bits per inch) |

| Field       | MTYP | APPL | CMND | RC |
|-------------|------|------|------|----|
| Byte        | 1    | 2    | 3    | 4  |
| Value (Hex) | 40   | 01   | 01   | 00 |

# TRACK X ENCODE START SENTINEL PROPERTY

#### **Property ID:**

Track 1 – 06 (Hex) Track 2 – 07 (Hex) Track 3 – 08 (Hex) Property Type: Dword Power Up/Reset Value: Track 1 – 0, 05 (Hex) Track 2 – 0, 0B (Hex) Track 3 – 0, 0B (Hex) Get/Set support: Both

#### **Description:**

This property indicates the start sentinel to use for the specified track when encoding. Values with the low-order bit equal to zero will be rejected, the low-order bit must be a one.

**Example Set Property Request:** Set Track 3 start sentinel to 0D (Hex)

| Field       | MTYP | APPL | CMND | RC | PTYP | PID | PVAL        |
|-------------|------|------|------|----|------|-----|-------------|
| Byte        | 1    | 2    | 3    | 4  | 5    | 6   | 7 – 10      |
| Value (Hex) | 00   | 01   | 01   | 00 | 01   | 08  | 0D 00 00 00 |

| Field       | MTYP | APPL | CMND | RC |
|-------------|------|------|------|----|
| Byte        | 1    | 2    | 3    | 4  |
| Value (Hex) | 40   | 01   | 01   | 00 |

# TRACK X ENCODE END SENTINEL PROPERTY

Property ID: Track 1 – 09 (Hex) Track 2 – 0A (Hex) Track 3 – 0B (Hex) Property Type: Dword Power Up/Reset Value: Track 1 – 0, 1F (Hex) Track 2 – 0, 0F (Hex) Track 3 – 0, 0F (Hex) Get/Set support: Both

# **Description:**

This property indicates the end sentinel to be used for the specified track when encoding.

Example Set Property Request: Set Track 3 end sentinel to 0C (Hex)

| Field       | MTYP | APPL | CMND | RC | PTYP | PID | PVAL        |
|-------------|------|------|------|----|------|-----|-------------|
| Byte        | 1    | 2    | 3    | 4  | 5    | 6   | 7 – 10      |
| Value (Hex) | 00   | 01   | 01   | 00 | 01   | 0B  | 0C 00 00 00 |

| Field       | MTYP | APPL | CMND | RC |
|-------------|------|------|------|----|
| Byte        | 1    | 2    | 3    | 4  |
| Value (Hex) | 40   | 01   | 01   | 00 |

# TRACK X ENCODE BITS PER BYTE PROPERTY

#### **Property ID:**

Track 1 – 0C (Hex) Track 2 – 0D (Hex) Track 3 – 0E (Hex) Property Type: Dword Power Up/Reset Value: Track 1 – 6, 6 bits per byte Track 2 – 4, 4 bits per byte Track 3 – 4, 4 bits per byte

#### **Description:**

This property indicates the number of bits to be encoded for each byte of source data. The number <u>does not</u> include a parity bit, which may be specified in another property. Values less than 1 or greater than 8 will be rejected.

Example Set Property Request: Set Track 1 bits per byte to 5

| Field       | MTYP | APPL | CMND | RC | ΡΤΥΡ | PID | PVAL                          |
|-------------|------|------|------|----|------|-----|-------------------------------|
| Byte        | 1    | 2    | 3    | 4  | 5    | 6   | 7 – 10                        |
| Value (Hex) | 00   | 01   | 01   | 00 | 01   | 0C  | 05 00 00 00 (5 bits per byte) |

| Field       | MTYP | APPL | CMND | RC |
|-------------|------|------|------|----|
| Byte        | 1    | 2    | 3    | 4  |
| Value (Hex) | 40   | 01   | 01   | 00 |

# TRACK X ENCODE PARITY PROPERTY

# **Property ID:**

- Track 1 0F (Hex)
- **Track 2** 10 (Hex)
- **Track 3** 11 (Hex)
- Property Type: Dword

# **Power Up/Reset Value:**

- $Track \ 1-0, \ \text{odd} \ \text{parity}$
- **Track 2** 0, odd parity
- Track 3 0, odd parity

Get/Set support: Both

# **Description:**

This property indicates the parity to encode for each byte encoded onto the track. If None is indicated, no bit position is used for parity.

| Value | Encode Parity                                                              |
|-------|----------------------------------------------------------------------------|
| 0     | Odd, count of bits with value of one, including parity bit, shall be odd   |
| 1     | Even, count of bits with value of one, including parity bit, shall be even |
| 2     | Mark, parity bit will always be one                                        |
| 3     | Space, parity bit will always be zero                                      |
| 4     | None, no parity bit is used                                                |

# Example Set Property Request: Set Track 2 for Even parity

| Field       | MTYP | APPL | CMND | RC | ΡΤΥΡ | PID | PVAL               |
|-------------|------|------|------|----|------|-----|--------------------|
| Byte        | 1    | 2    | 3    | 4  | 5    | 6   | 7 – 10             |
| Value (Hex) | 00   | 01   | 01   | 00 | 01   | 10  | 01 00 00 00 (Even) |

| Field       | MTYP | APPL | CMND | RC |
|-------------|------|------|------|----|
| Byte        | 1    | 2    | 3    | 4  |
| Value (Hex) | 40   | 01   | 01   | 00 |

# TRACK X ENCODE TRANSLATION PROPERTY

#### **Property ID:**

Track 1 – 12 (Hex) Track 2 – 13 (Hex) Track 3 – 14 (Hex) Property Type: Dword Power Up/Reset Value: Track 1 – 1, ISO Track 1 rules Track 2 – 2, ISO Track 2 rules Track 3 – 3, ISO Track 3 rules

Get/Set support: Both

#### **Description:**

This property indicates the rules to be used in translating the data supplied for encoding to an appropriate card format. Any format may be specified for any track, but when the user chooses non-standard encodings it may cause problems in readers that don't know how to interpret such encodings. The following table shows the valid translation formats and the characteristics associated with each format. Numbers followed by (H) are in Hexadecimal.

| Characteristic  | ISO<br>Track 1 | ISO<br>Track 2 | ISO<br>Track 3 | AAMVA<br>Track 1 | AAMVA<br>Track 3 | Open<br>Track 1 | Open<br>Track 2 | Open<br>Track 3 |
|-----------------|----------------|----------------|----------------|------------------|------------------|-----------------|-----------------|-----------------|
| Property Value  | 1              | 2              | 3              | 4                | 5                | 6               | 7               | 8               |
| Density         | 210            | 75             | 210            | 210              | 210              | 210             | 75              | 210             |
| (bits per inch) |                |                |                |                  |                  |                 |                 |                 |
| Start Sentinel  | 05(H)          | 0B(H)          | 0B(H)          | 05(H)            | 05(H)            | 05(H)           | 0B(H)           | 0B(H)           |
| End Sentinel    | 1F(H)          | F(H)           | F(H)           | 1F(H)            | 1F(H)            | 1F(H)           | F(H)            | F(H)            |
| Bits per Byte   | 6              | 4              | 4              | 6                | 6                | 6               | 4               | 4               |
| Parity          | Odd            | Odd            | Odd            | Odd              | Odd              | Odd             | Odd             | Odd             |
| ASCII Offset    | 20(H)          | 30(H)          | 30(H)          | 20(H)            | 20(H)            | 20(H)           | 30(H)           | 30(H)           |
| Max. Length     | 76             | 37             | 104            | 80               | 80               | 255             | 255             | 255             |
| Character Set   | Set 1          | Set 2          | Set 2          | Set 1            | Set 3            | Set 3           | Set 4           | Set 4           |

When the Encode Translation property is set, the properties Encode Density, Encode Start Sentinel, Encode End Sentinel, Encode Bits per Byte, and Encode Parity for the same track are set as appropriate for this Translation Format. If the user desires to use other values for any of these properties, the other value should be set <u>after</u> the Translation Format property is set to avoid being overridden by the setting of the Translation Format property.

ASCII Offset refers to a number subtracted from the characters you send. This is intended to allow the user to send ASCII (uppercase) text for track data. By using the standard offsets, the data sent is translated into the value used in the card's code set to represent the same graphic represented by that ASCII character. Think of it as a way of getting the reader to accept ASCII input.

Maximum Length refers to the maximum number of data characters the user may send for encoding on a particular track. This number is exclusive of the Start Sentinel, End Sentinel, and LRC, which the reader adds to the data sent it. If the user sends 76 characters of data for encoding on track 1, the encoder adds Start Sentinel, End Sentinel, and LRC, bringing the total character count to 79 (which is the maximum number allowed under ISO rules).

Character Set refers to the set of characters allowed on a track. ISO prohibits encoding certain character values on each track, but some other encoding schemes (like AAMVA) are more liberal. The allowed characters (ASCII) in each set are as follows:

Set 1 – Characters with the hexadecimal values from 20 to 5F, except values 25 and 3F.

Set 2 – Characters with the hexadecimal values from 30 to 3F, except values 3B and 3F.

Set 3 – Characters with the hexadecimal values from 20 to 5F.

Set 4 – Characters with the hexadecimal values from 30 to 3F.

#### Example Set Property Request: Set Track 1 for ISO Track 2 rules

| Field       | MTYP | APPL | CMND | RC | PTYP | PID | PVAL                            |
|-------------|------|------|------|----|------|-----|---------------------------------|
| Byte        | 1    | 2    | 3    | 4  | 5    | 6   | 7 – 10                          |
| Value (Hex) | 00   | 01   | 01   | 00 | 01   | 12  | 02 00 00 00 (ISO Track 2 rules) |

| Field       | MTYP | APPL | CMND | RC |
|-------------|------|------|------|----|
| Byte        | 1    | 2    | 3    | 4  |
| Value (Hex) | 40   | 01   | 01   | 00 |

# CLEAR READ DATA COMMAND

# Command ID: 80 (Hex)

# **Description:**

This command is used to clear all magnetic stripe read data so that the data can no longer be acquired from the device. After this command is issued, no magnetic stripe data will be available until a card is read.

After a card is read, the magnetic stripe data is held in the device until:

- 1. Another card read occurs.
- 2. A Clear Read Data command is issued.
- 3. The device is power cycled or reset.

After a card is encoded, the magnetic stripe data from the last verification read is held in the device until:

- 1. Another card read (either by read or encode) occurs.
- 2. A Clear Read Data command is issued.
- 3. The device is power cycled or reset.

# Request Message Data: None

Response Message Data: None

#### **Response Message Result Codes:**

Success = 00 (Hex) The command completed successfully.

#### **Example Request:**

| Field       | MTYP | APPL | CMND | RC |
|-------------|------|------|------|----|
| Byte        | 1    | 2    | 3    | 4  |
| Value (Hex) | 00   | 01   | 80   | 00 |

#### **Example Response:**

| Field       | MTYP | APPL | CMND | RC |
|-------------|------|------|------|----|
| Byte        | 1    | 2    | 3    | 4  |
| Value (Hex) | 40   | 01   | 80   | 00 |

# **GET TRACK 123 DECODE DATA COMMAND**

# Command ID: 81 (Hex)

# **Description:**

This command is used to get decoded information related to a magnetic stripe read for tracks 1, 2 and 3. This command always returns data from the most current magnetic stripe data acquisition. This command is used to get decode status, card encode type, 3 track data lengths and decoded card data for 3 tracks. Each track of decoded data starts with a start sentinel and ends with an end sentinel and is converted to ASCII format. The ASCII representation of the start and end sentinels vary depending on the encode format.

# Request Message Data: None

#### **Response Message Data:**

| Byte  | Field               | Description                                           |
|-------|---------------------|-------------------------------------------------------|
| 1     | Decode Status       | Decode status definition follows                      |
| 2     | Card Encode Type    | Card Encode Type definition follows                   |
| 3     | Track 1 Data Length | Length of track 1 data                                |
| 4     | Track 2 Data Length | Length of track 2 data                                |
| 5     | Track 3 Data Length | Length of track 3 data                                |
| 6 - ? | Track 1,2,3 Data    | Track 1 followed by track 2 then track 3 decoded data |

#### **Decode Status definition:**

The bits are identified by numbering the least significant bit 0 and the most significant bit 7.

| Bit | Field         | Description                                |
|-----|---------------|--------------------------------------------|
| 0   | Track 1 error | Indicates track 1 decode error if set to 1 |
| 1   | Track 2 error | Indicates track 2 decode error if set to 1 |
| 2   | Track 3 error | Indicates track 3 decode error if set to 1 |
| 3-7 | RFU           | Reserved for future use                    |

A decode error is only indicated if a valid start sentinel exists on the track and the track can not be decoded. If a track can not be decoded and if it does not have a decode error it is considered blank.

# **Card Encode Type definition:**

| Value | Encode Type  | Description                                                                                                    |
|-------|--------------|----------------------------------------------------------------------------------------------------|
| 0     | ISO/ABA      | ISO/ABA encode format                                                                                                    |
| 1     | AAMVA        | AAMVA encode format                                                                                                    |
| 2     | CADL         | CADL encode format                                                                                                    |
| 3     | Blank        | The card is blank                                                                                                    |
| 4     | Other        | The card has a non-standard encode format. For example, ISO/ABA track 1 format on track 2.                                                                      |
| 5     | Undetermined | The card encode type could not be determined because no tracks could be decoded.                                                                                |
| 6     | None         | No decode has occurred. This type occurs if no magnetic stripe<br>data has been acquired since the data has been cleared or<br>since the device was powered on. |

# **Response Message Result Codes:**

Success = 00 (Hex) The command completed successfully.

# **Example Request:**

| Field       | MTYP | APPL | CMND | RC |
|-------------|------|------|------|----|
| Byte        | 1    | 2    | 3    | 4  |
| Value (Hex) | 00   | 01   | 81   | 00 |

# **Example Response:**

| Field       | MTYP | APPL | CMND | RC | DCD STAT | ENCD TYP |
|-------------|------|------|------|----|----------|----------|
| Byte        | 1    | 2    | 3    | 4  | 5        | 6        |
| Value (Hex) | 00   | 01   | 81   | 00 | 00       | 00       |

| Field       | TK1 LEN | TK2 LEN | TK3 LEN | TK123 DATA           |
|-------------|---------|---------|---------|----------------------|
| Byte        | 7       | 8       | 9       | 10 - 153             |
| Value (Hex) | 37      | 22      | 37      | Track1 Track2 Track3 |

# GET TRACK DECODE DATA COMMAND

# Command ID: 82 (Hex)

# **Description:**

This command is used to get decoded information related to a magnetic stripe read for a single track. This command always returns data from the most current magnetic stripe data acquisition. This command is used to get decode status, card encode type and decoded card data for a given track. The track of decoded data starts with a start sentinel and ends with an end sentinel and is converted to ASCII format. The ASCII representation of the start and end sentinels vary depending on the encode format.

#### **Request Message Data:**

| Byte | Field        | Description                                             |
|------|--------------|---------------------------------------------------------|
| 1    | Track Number | Number of desired track. This value should be 1,2 or 3. |

#### **Response Message Data:**

| Byte  | Field            | Description                                                    |
|-------|------------------|----------------------------------------------------------------|
| 1     | Track Number     | Number of retrieved track. Always the same as requested track. |
| 2     | Decode Status    | Decode status definition follows                               |
| 3     | Card Encode Type | Card Encode Type definition follows                            |
| 4 - ? | Track Data       | Track decoded data                                             |

#### **Decode Status definition:**

The bits are identified by numbering the least significant bit 0 and the most significant bit 7.

| Bit | Field         | Description                                |
|-----|---------------|--------------------------------------------|
| 0   | Track 1 error | Indicates track 1 decode error if set to 1 |
| 1   | Track 2 error | Indicates track 2 decode error if set to 1 |
| 2   | Track 3 error | Indicates track 3 decode error if set to 1 |
| 3-7 | RFU           | Reserved for future use                    |

A decode error is only indicated if a valid start sentinel exists on the track and the track can not be decoded. If a track can not be decoded and if it does not have a decode error it is considered blank.

# **Card Encode Type definition:**

| Value | Encode Type  | Description                                                                                                    |
|-------|--------------|----------------------------------------------------------------------------------------------------|
| 0     | ISO/ABA      | ISO/ABA encode format                                                                                                    |
| 1     | AAMVA        | AAMVA encode format                                                                                                    |
| 2     | CADL         | CADL encode format                                                                                                    |
| 3     | Blank        | The card is blank                                                                                                    |
| 4     | Other        | The card has a non-standard encode format. For example, ISO/ABA track 1 format on track 2.                                                                      |
| 5     | Undetermined | The card encode type could not be determined because no tracks could be decoded.                                                                                |
| 6     | None         | No decode has occurred. This type occurs if no magnetic stripe<br>data has been acquired since the data has been cleared or<br>since the device was powered on. |

# **Response Message Result Codes:**

Success = 00 (Hex) The command completed successfully.

Bad Parameter = 06 (Hex)

The command failed due to a bad parameter in the request message data field

# **Example Request:**

| Field       | MTYP | APPL | CMND | RC | TRACK |
|-------------|------|------|------|----|-------|
| Byte        | 1    | 2    | 3    | 4  | 5     |
| Value (Hex) | 00   | 01   | 82   | 00 | 02    |

# **Example Response:**

| Field       | MTYP | APPL | CMND | RC | TRACK | DCD STAT |
|-------------|------|------|------|----|-------|----------|
| Byte        | 1    | 2    | 3    | 4  | 5     | 6        |
| Value (Hex) | 00   | 01   | 82   | 00 | 02    | 00       |

| Field       | ENCD TYP | TK DATA |  |
|-------------|----------|---------|--|
| Byte        | 7        | 8 - 41  |  |
| Value (Hex) | 00       | Track2  |  |

# CLEAR ENCODE DATA COMMAND

# Command ID: 83 (Hex)

# **Description:**

This command is used to clear all magnetic stripe encode data so that the data can no longer be used for encoding cards. After this command is issued, no data is available for encoding the magnetic stripe until Set Track Encode Data commands are issued for the desired tracks.

After a card is read, the magnetic stripe data is held in the device until:

- 1. Another card read occurs.
- 2. A Clear Read Data command is issued.
- 3. The device is power cycled or reset.

After a card is encoded, the magnetic stripe data from the last verification read is held in the device until:

- 1. Another card read (either by read or encode) occurs.
- 2. A Clear Read Data command is issued.
- 3. The device is power cycled or reset.

# Request Message Data: None

Response Message Data: None

#### **Response Message Result Codes:**

Success = 00 (Hex) The command completed successfully.

#### **Example Request:**

| Field       | MTYP | APPL | CMND | RC |
|-------------|------|------|------|----|
| Byte        | 1    | 2    | 3    | 4  |
| Value (Hex) | 00   | 01   | 83   | 00 |

| Field       | MTYP | APPL | CMND | RC |
|-------------|------|------|------|----|
| Byte        | 1    | 2    | 3    | 4  |
| Value (Hex) | 40   | 01   | 83   | 00 |

# SET TRACK ENCODE DATA COMMAND

#### Command ID: 84 (Hex)

#### **Description:**

This command is used to set the data, for a single track, to be encoded in a later Encode command.

#### **Request Message Data:**

| Byte | Field          | Description                                             |
|------|----------------|---------------------------------------------------------|
| 1    | Track Number   | Number of desired track. This value should be 1,2 or 3. |
| 2    | Operation Type | Describes operation, see below                          |
| 3-n  | Track Data     | Track data to be encoded                                |

| Operation Type | Meaning                                |
|----------------|----------------------------------------|
| 0              | Write                                  |
| 1              | Erase (No data required)               |
| 2              | Disabled, no encode (No data required) |

### Response Message Data: None

### **Response Message Result Codes:**

Success = 00 (Hex) Invalid Parameter = 06 (Hex) Invalid Characters = 82 (Hex) Track Too Long = 83 (Hex) The command completed successfully. The Track Number or Operation Type are invalid. The Track Data has characters that can't be encoded. There is too much Track Data

Example Request: Set encode data to write "IS380" to track 1

| Field       | MTYP | APPL | CMND | RC | PVAL                 |
|-------------|------|------|------|----|----------------------|
| Byte        | 1    | 2    | 3    | 4  | 5 – 11               |
| Value (Hex) | 00   | 01   | 84   | 00 | 01 00 49 53 33 38 30 |

| Field       | MTYP | APPL | CMND | RC |
|-------------|------|------|------|----|
| Byte        | 1    | 2    | 3    | 4  |
| Value (Hex) | 40   | 01   | 84   | 00 |

# SET TRACK 123 ENCODE DATA COMMAND

## Command ID: 85 (Hex)

#### **Description:**

This command is used to set the data for all tracks to be encoded in a later Encode command.

#### **Request Message Data:**

| Byte | Field                  | Description                                                        |
|------|------------------------|--------------------------------------------------------------------|
| 1    | Track 1 Operation Type | Describes operation, see below                                     |
| 2    | Track 1 Length         | Number of bytes to encode in this track                            |
| 3    | Track 2 Operation Type | Describes operation, see below                                     |
| 4    | Track 2 Length         | Number of bytes to encode in this track                            |
| 5    | Track 3 Operation Type | Describes operation, see below                                     |
| 6    | Track 3 Length         | Number of bytes to encode in this track                            |
| 7-?  | Track 1 Data           | Track data to be encoded (length should be as specified in byte 2) |
| ?    | Track 2 Data           | Track data to be encoded (length should be as specified in byte 4) |
| ?    | Track 3 Data           | Track data to be encoded (length should be as specified in byte 6) |

| Operation Type | Meaning                                |
|----------------|----------------------------------------|
| 0              | Write                                  |
| 1              | Erase (No data required)               |
| 2              | Disabled, no encode (No data required) |

# Response Message Data: None

# **Response Message Result Codes:**

| Success = 00 (Hex)              |
|---------------------------------|
| Invalid Parameter = $06$ (Hex)  |
| Invalid Characters = $82$ (Hex) |
| Track Too Long = 83 (Hex)       |

The command completed successfully. The Track Number or Operation Type are invalid. The Track Data has characters that can't be encoded. There is too much Track Data

# **Example Request:**

Set encode data to write "IS380" to track 1, erase track 2, write "1234567" to track 3

| Field       | MTYP | APPL | CMND | RC |
|-------------|------|------|------|----|
| Byte        | 1    | 2    | 3    | 4  |
| Value (Hex) | 00   | 01   | 85   | 00 |

| Field       | PVAL                                                  |
|-------------|-------------------------------------------------------|
| Byte        | 5 – 22                                                |
| Value (Hex) | 00 05 01 06 00 07 49 53 33 38 30 31 32 33 34 35 36 27 |

| Field       | MTYP | APPL | CMND | RC |
|-------------|------|------|------|----|
| Byte        | 1    | 2    | 3    | 4  |
| Value (Hex) | 40   | 01   | 85   | 00 |

# **SECTION 5. SMART CARD APPLICATION**

# **Application ID:** 02 (Hex) **Description:**

This application deals with smart card communications.

# **GET/SET/SAVE PROPERTY COMMANDS**

Get Property Command ID: 00 (Hex) Set Property Command ID: 01 (Hex) Save Property Command ID: 02 (Hex)

#### **Description:**

These commands are used to get, set and save the value of application properties. Details of these commands are described in the Generic command section of this document. The following describes each property this application supports.

# **RESPONSE CODES USED THROUGHOUT THE APPLICATION**

Two Response Codes are used throughout most of the application and have the same meaning in all cases.

80 (Hex) – This Response Code is used in conjunction with the Request/Response/Notification Model for all commands. It means command has not yet completed and that a Notification message will be sent later when the command has completed.

08 (Hex) – This Response Code may be used with any command and indicates either:

- The Smart Card Application can not find hardware to execute on, or
- The Smart Card Application is busy executing a previous command.

# NOTIFICATIONS IN THE SMART CARD APPLICATION

The Smart Card Application attempts to respond to all requests in a timely manner. Because different Smart Cards may take longer than others to respond to a given request, it is not possible to predict how long it will take to complete a request. Because of this, we have adopted a Request/Response/Notification model for most commands to the Smart Card Application. The Get and Set Property commands are excluded from this model.

# **Request/Response/Notification Model**

When the Smart Card Application receives a Request, it initiates the requested action. If the action completes in a timely manner, a Response message is sent informing the Host Application of completion. If the request does not complete in a timely manner, a Response message is sent indicating that the command has not yet completed (Response Code 80 (Hex)) and that a Notification message will be sent later when the command has completed. The Notification message is identical in every way except for its Command Type to the Response message that would have been sent if the request had completed in a timely manner.

# Example Request/Response/Notification Sequence

Request message (Power Up Command):

| Field       | MTYP | APPL | CMND | RC |
|-------------|------|------|------|----|
| Byte        | 1    | 2    | 3    | 4  |
| Value (Hex) | 00   | 02   | 80   | 80 |

Response message (RC = 80 means Request Initiated, Notification to follow):

| Field       | MTYP | APPL | CMND | RC |
|-------------|------|------|------|----|
| Byte        | 1    | 2    | 3    | 4  |
| Value (Hex) | 40   | 02   | 80   | 80 |

Notification message (Card Powered Up OK, Data is ATR):

| Field       | MTYP | APPL | CMND | RC |
|-------------|------|------|------|----|
| Byte        | 1    | 2    | 3    | 4  |
| Value (Hex) | 80   | 02   | 80   | 00 |

| Field       | PVAL        |
|-------------|-------------|
| Byte        | 5-8         |
| Value (Hex) | 3B 60 00 0A |

# THE CONDRPT PROPERTY

This property is used to give a detailed status of the Power Up Command, the TPDU, Card To IFD Command, the TPDU, IFD To Card Command, and the APDU Exchange Command. It consists of the following fields:

| Bytes  | Meaning                                                                   |
|--------|---------------------------------------------------------------------------|
| 0      | Ignore                                                                    |
| 1      | Primary Status                                                            |
|        | 0x80 = No Errors                                                          |
|        | 0x01 = Parameter Errors, details follow in Secondary Status               |
|        | 0x01 = Header Block less than required length                             |
|        | 0x04 = Length of Data not consistent with Lc                              |
|        | 0x06 = Requested Data larger than available buffer space                  |
|        | 0x82 = Card Handling Errors, details follow in Secondary Status           |
|        | 0x01 = Card Not In Connector                                              |
|        | 0x02 = Card Not Powered                                                   |
|        | $0x05 = Card Not Responding (I^2C^{TM} cards only)$                       |
|        | 0x03 = Abnormal Condition Report, details follow in Accumulator           |
| 2      | Secondary Status, as defined above.                                       |
| 3 – 6  | Accumulator is a bit map field documenting the abnormal conditions        |
|        | encountered during the process. The meaning of the individual bits        |
|        | depends on the command that produced the accumulator contents, see the    |
|        | definitions in the corresponding command descriptions.                    |
| 7 – 10 |                                                                           |
|        | conjunction with the Warning Conditions Template, to formulate the        |
|        | Accumulator contents.                                                     |
| 11 -   | Warning Conditions Template – the actual Warnings Conditions Template     |
| 14     | used, in conjunction with the Error Conditions Template, to formulate the |
|        | Accumulator contents.                                                     |

# **ERROR/WARNING CONDITION TEMPLATES**

In dealing with Smart Cards, there are numerous situations that can arise in operation that might be considered abnormal. We define three basic manners of handling these situations:

Errors – These are situations that are considered disastrous. When they are encountered, the card is deactivated immediately and the Result Code Failure (01 Hex) is returned.

Warnings – These are situations that are considered noteworthy, but may not require the card to be deactivated. The operation requested was able to complete. When these situations are encountered the Result Code Warning (02 Hex) is returned.

Ignore – These are situations that are considered of no importance. The operation requested was able to complete. When these situations are encountered the Result Code Success (00 Hex) is returned.

Of course the operation requested may complete without encountering any abnormal situations at all. When this happens the Result Code Success (00 Hex) is returned.

Criteria for treating abnormal situations may change from application to application. One way of dealing with changing criteria is via Error/Warning Condition Templates. Each template is 4 bytes long. Each bit can be used to define a particular condition. If the bit is set in an Error Conditions Template and the condition is encountered, it is considered an Error and the card is deactivated with the Result Code Failure (01 Hex) being returned. Bits set in the Error Conditions Template override bits set in a corresponding Warning Conditions Template. If the bit is set in the Warning Conditions Template (and not in the corresponding Error Conditions Template) and the condition is encountered, it is considered a Warning and the operation is allowed to proceed, but a Result Code of Warning (02 Hex) will be returned when the operation completes. If the bit is not set in either the Error or Warning Conditions Template and the condition is Ignored, the operation is allowed to proceed, and a Response Code of Success (00 Hex) is returned.

As conditions are encountered, they are recorded in an Accumulator bit map. Each bit in the Accumulator bit map corresponds directly to the bits in the Error and Warning Conditions Template. The Accumulator bit map does not distinguish between Errors, Warnings, and Ignored conditions, it simply records the occurrence of the conditions. The Accumulator is part of the CondRpt property.

Different operations use different Error/Warning Conditions Templates.

# **CARD TYPES**

Multiple card types are supported. The default card type (after power up) is 0x00, which supports microprocessor cards (T=0/T=1). The card type may be selected by the host application by setting the desired type in Property 01 (Card Type). The specified card type is used on all connectors until a new card type is set via the Set Property command.

There are two major categories of card types. The first are ISO 7816-3(1997) Microprocessor cards. Most Microprocessor cards available today comply with 7816-3 and this manual does not address their functionality in depth. The second category is Memory or Synchronous cards. There are numerous Memory cards available in the market. Some of them conform to ISO 7816-10, some don't. There are no standards for command sets used to control these cards. The protocols and commands used to control these cards vary widely. In an effort to promote ease of use, we attempt to provide a command set similar in appearance and structure to the command set specified for the control of Microprocessor cards in ISO 7816-4. For the user this means there will be some consistency of principles of operation between the different Memory cards and Microprocessor cards.

Memory cards are controlled using three basic commands, Power Up, Power Down, and APDU Exchange. Some of the operating conditions can be specified via Properties documented in the Properties table later in this section and in Appendix B. Memory cards. The details of the Power Up and APDU Exchange commands vary somewhat depending on the type of Memory card being used and are documented in a later section of this manual. The Power Down command functions identically for Microprocessor and Memory cards.

Control of many memory cards depends on the manufacturer's specifications for the card, and it would be challenging/impossible to implement a well designed application without the manufacturer's specifications. Many manufacturers release specifications only with Non Disclosure Agreements, so MagTek may not be able to provide such documentation to users. It is assumed that the user has access to the manufacturer's specifications for the card type being used.

Currently supported values of the Card Type Property are:

| Value | Card Type                                                  |
|-------|------------------------------------------------------------|
| 0x00  | ISO 7816-3(1997) Microprocessor Cards (T=0/T=1)            |
| 0x01  | SLE 4428/4418 (or compatible) Memory Cards                 |
| 0x02  | SLE 4442/4432 (or compatible) Memory Cards                 |
| 0x03  | SLE 4404 family Memory Cards (includes many similar cards) |
| 0x05  | $I^2C^{TM}$ Cards                                          |
| 0x06  | Gemplus GAM326 Memory Card                                 |

# PROPERTIES

Reset Values marked with \* are per ISO 7816-3(1997), or EMV 4.1. Changing these properties is not advisable unless the card you are operating is non-standard.

General Properties used by the whole application. In order for these properties to influence a card session, they must be set before the card session begins. Once set, these property values will persist for the current connector until a device reset, or until they are changed by further property settings.

| Name        | ID<br>(Hex) | Туре      | Length | Reset<br>Value | Get/Set/<br>Save | Description                                                                                                    |
|-------------|-------------|-----------|--------|----------------|------------------|----------------------------------------------------------------------------------------------------|
| CondRpt     | 00          | Binary    | 15     | N/A            | Get              | Operation Condition Report. This property only has meaning if the most<br>recent request was Power Up, Exchange APDU, or Exchange TPDU.<br>This property gives detailed information on the operation and is most<br>useful if the RC in the response was either Failure or Warning. See Error<br>/ Warning Condition Templates section for a detailed explanation of this<br>property. |
| CardType    | 01          | Binary    | 1      | 0x00           | Get/Set          | Card Type<br>See Card Types in this section for values                                                                                                    |
| Volts       | 02          | Binary    | 1      | 0x03*          | Get/Set          | Card Voltages allowed:<br>0x01 = 5 volts only<br>0x02 = 3 volts only<br>0x03 = 5 and 3 volts                                                                                                    |
| UART-ID     | 03          | Binary    | 11     | N/A            | Get              | ID of Smart Card UART                                                                                                    |
|             | ard sessio  | n begins. |        |                |                  | uence. In order for these properties to influence a card session, they must<br>ill persist for the current connector until a device reset, or until they are                                                                                                    |
| Name        | ID<br>(Hex) | Туре      | Length | Reset<br>Value | Get/Set          | Description                                                                                                    |
| Initial ETU | 15          | Dword     | 2      | 372*           | Get/Set          | Initial value for ETU, in card clocks. Used to set bit time.                                                                                                    |
| Initial CWT | 16          | Dword     | 2      | 449*           | Get/Set          | Maximum time, in 2 ms units, to wait between characters during the ATR.<br>In EMV Mode this property is set to 472 yielding 10080 etus.                                                                                                    |
| Initial BWT | 18          | Dword     | 2      | 6*             | Get/Set          | Maximum time, in 2 ms units, to wait for first character of ATR after Reset                                                                                                    |
| Default EGT | 19          | Dword     | 1      | 0*             | Get/Set          |                                                                                                    |
|             |             |           |        |                |                  |                                                                                                    |

| Power Up Error<br>Conditions<br>Template             | 1B | Binary  | 4 | (Hex)*<br>0F 00 00<br>00 | Get/Set | Used to define which conditions shall be considered errors when powering up the card. The options in this bit-map are defined in the description of the Power Up command.                                                                                                    |
|------------------------------------------------------|----|---------|---|--------------------------|---------|----------------------------------------------------------------------------------------------------|
| Power Up Warning<br>Conditions<br>Template           | 1C | Binary  | 4 | (Hex)*<br>70 d0 47<br>00 | Get/Set | powering up the card. The options in this bit-map are defined in the description of the Power Up command.                                                                                                    |
| Power Up Warm<br>Reset Conditions<br>Filter Template | 1D | Binary  | 4 | (Hex)*<br>00 00 00<br>00 | Get/Set | Used in combination with an EMV Cold / Warm Power Up sequence.<br>When a warm reset is necessary, the Warning Conditions Template is<br>ANDed with the inverse of the Warm Reset Conditions Filter Template,<br>then the resulting Warning Conditions Template is copied to the Error<br>Conditions Template just before the Warm Reset occurs. The effect is to<br>allow conditions which were considered warnings during the Cold Reset<br>to be ignored during the Warm Reset. See the description of the Power<br>Up command for more information. |
| PPS Allowed                                          | 1E | Boolean | 1 | TRUE*                    | Get/Set | the value of this property indicates whether a PPS sequence should be performed. If this property is set to TRUE, a PPS will be performed, otherwise it will not be sent.                                                                                                    |
| Protocol Selection<br>Allowed                        | 1F | Boolean | 1 | TRUE                     | Get/Set | This property indicates if a PPS sequence is allowed to select a different protocol. If it is set TRUE and a PPS sequence is performed, the sequence will not attempt to select a different protocol.                                                                                                    |
| Speed Selection<br>Allowed                           | 20 | Boolean | 1 | TRUE                     | Get/Set | This property indicates if a PPS sequence is allowed to select a different speed. If it is set to TRUE and a PPS sequence is performed, the sequence will not attempt to select a different speed.                                                                                                    |
| Force PPS1<br>Transmission                           | 21 | Boolean | 1 | FALSE                    | Get/Set | TRUE, the PPS sequence will always include a PPS1 byte. If it is FALSE<br>a PPS1 byte would only be included if a speed change were required.<br>This property exists to allow the user to tailor the PPS sequence for cards<br>with special requirements. Unless your card is having problems with<br>PPS, we recommend you leave this property FALSE.                                                                                                    |
| Reset Delay                                          | 22 | Dword   | 1 | 2*                       | Get/Set | units are increments of 200 card clocks. The default value of 2 yields 400 clocks per ISO 7816-3(1997). In EMV Mode this property is set to 205, yielding 41,000 clocks.                                                                                                    |
| Abort on Parity<br>Error in ATR                      | 23 | Boolean | 1 | FALSE*                   | Get/Set | If this property is TRUE and a parity error is detected in the ATR, the card<br>is powered down immediately and the Power Up request fails. If it is<br>FALSE and a parity error occurs in the ATR, the IFD will request the byte<br>from the card again.                                                                                                    |

| ATR Secondary<br>Timeout | 24 | Dword   | 2 | 0*     | Get/Set | If this property is zero, there is no limit on the total time an ATR takes to complete. If this property has a non-zero value, it specifies (in 2 ms intervals) the maximum time allowed from the start of the first byte of the ATR to the reception of the last byte in the ATR. If this time is exceeded, the card is deactivated and the Power Up request fails. In EMV Mode this property is set to 939, which yields 20160 etus. |
|--------------------------|----|---------|---|--------|---------|----------------------------------------------------------------------------------------------------|
| EMV Reset Rules          | 25 | Boolean | 1 | FALSE* | Get/Set | If this property is TRUE, EMV Reset Rules are followed in the Power Up sequence. If this property is FALSE, only a Cold Reset is performed. In EMV Mode this property is TRUE. See EMV specification for details of operation.                                                                                                    |
| TC2 Minimum              | 26 | Binary  | 1 | 0x01*  | Get/Set | This property gives the minimum value allowed for TC2 in the ATR. A lower value will cause an Error or Warning depending on the contents of the Error and Warning Condition Templates.                                                                                                    |
| TC2 Maximum              | 27 | Binary  | 1 | 0xFF*  | Get/Set | This property gives the maximum value allowed for TC2 in the ATR. A higher value will cause an Error or Warning depending on the contents of the Error and Warning Condition Templates. In EMV Mode this property has the value 10. TC2 is used to calculate the Work Waiting Time in T=0.                                                                                                    |
| TA3 Minimum              | 28 | Binary  | 1 | 1*     | Get/Set | This property gives the minimum value allowed for TA3 in the ATR. A lower value will cause an Error or Warning depending on the contents of the Error and Warning Condition Templates. In EMV Mode this property has the value 16. TA3 gives IFSC, the maximum number of bytes in the INF field of a T=1 message.                                                                                                    |
| TA3 Maximum              | 29 | Binary  | 1 | 254*   | Get/Set | This property gives the maximum value allowed for TA3 in the ATR. A higher value w ill cause an Error or Warning depending on the contents of the Error and Warning Condition Templates. TA3 gives IFSC, the maximum number of bytes in the INF field of a T=1 message.                                                                                                    |
| BWI Maximum              | 2A | Binary  | 1 | 9*     | Get/Set | This property gives the maximum value allowed for BWI in the ATR. A higher value will cause an Error or Warning depending on the contents of the Error and Warning Condition Templates. BWI is found in TB3 of the ATR and is used to calculate the Block Wait Time (BWT) for T=1. In EMV Mode this property is 4.                                                                                                    |
| CWI Maximum              | 2B | Binary  | 1 | 15*    | Get/Set | This property gives the maximum value allowed for CWI in the ATR. A higher value will cause an Error or Warning depending on the contents of the Error and Warning Condition Templates. CWI is found in TB3 of the ATR and is used to calculate the Character Wait Time (CWT) for T=1. In EMV Mode this property is 5.                                                                                                    |

| EMV TD2 Rules                                | 2C                     | Boolean     | 1        | FALSE* | Get/Set               | This property indicates whether the Power Up sequence should use EMV rules for screening TD2. If the property is TRUE, the EMV rules are used (protocol T=14 may be designated, though it will not be used). If the property is FALSE, TD2 with T=14 will cause an Error or Warning depending on the contents of the Error and Warning Condition Templates. This property is TRUE in the EMV Mode.                                                              |
|----------------------------------------------|------------------------|-------------|----------|--------|-----------------------|----------------------------------------------------------------------------------------------------|
| Parity Error Repeat<br>Count                 | 2D                     | Dword       | 1        | 5*     | Get/Set               |                                                                                                    |
| Operating Mode                               | 2E                     | Binary      | 1        | 0      | Get/Set               | This property defines the Operating Mode for microprocessor cards.<br>Changing this changes numerous other properties. <b>This property</b><br><b>should only be changed when no cards are currently activated.</b><br>Values are as follows:<br>0 – ISO 7816-3(1997) Mode<br>1 – EMV 4.1 Mode<br>Trying to set this property to any other value will get a RC of failure.<br>Setting this property sets the Operating Mode of all connectors in the<br>device. |
| PPS Delay                                    | 30                     | Dword       | 4        | 2      | Get/Set               | This property defines the delay between receiving an ATR from a card and transmitting a PPS request to a card. This delay is in 10ms units. So the default value of 2 is equivalent to 20ms. Valid values for this delay are $0 - 254 (0 - 2540ms)$ .                                                                                                    |
| Microprocessor Card<br>card session.<br>Name | Operati<br>ID<br>(Hex) | ng Properti | es, used |        | croprocess<br>Get/Set | or Card operations. Settings of these properties only apply to the current Description                                                                                                    |
| Protocol                                     | 38                     | Binary      | 1        | N/A    | Get                   | This property gives the protocol number in use for the current card session.                                                                                                    |
| Proposed Protocol                            | 39                     | Binary      | 1        | N/A    | Get                   | This property gives the protocol number the card proposed for use pending a PPS sequence.                                                                                                    |
| Speed                                        | ЗA                     | Dword       | 2        | N/A    | Get                   | This property gives the speed (in clocks/ETU) for the current card session.                                                                                                    |
| Proposed Speed                               | 3B                     | Dword       | 2        | N/A    | Get                   | This property gives the speed (in clocks/ETU) the card proposed for use pending a PPS sequence.                                                                                                    |
| Proposed FI/DI                               | 3C                     | Binary      | 1        | N/A    | Get                   | This property gives the FI and DI from TA1 which were used to calculate the Proposed Speed property.                                                                                                    |

| Actual EGT                                                                                            | 3D                                          | Dword                                         | 1                                   | N/A                                                        | Get                              | This property is the EGT value for the current session. If TC1 was transmitted in the ATR it was calculated from TC1, otherwise it was calculated from the Default EGT property.                                                                                             |
|----------------------------------------------------------------------------------------------------|---------------------------------------------|-----------------------------------------------|-------------------------------------|------------------------------------------------------------|----------------------------------|----------------------------------------------------------------------------------------------------|
| Actual Class                                                                                          | 3E                                          | Binary                                        | 1                                   | N/A                                                        | Get                              | This property gives the Class Indicator as reported by the card in the ATR, or in the absence of a Class Indicator from the card, the default (Class A only).                                                                                                    |
| Actual Specific<br>Mode                                                                               | 3F                                          | Boolean                                       | 1                                   | N/A                                                        | Get                              | This property gives the specific mode indication as reported by the card in<br>the ATR, or in the absence of the Specific Mode byte (TA2), the default<br>value:<br>FALSE = Negotiable Mode (default)<br>TRUE = Specific Mode                                                |
| ATR Map                                                                                               | 40                                          | Binary                                        | 67                                  | N/A                                                        | Get                              | This property gives a detailed analysis of the ATR as received from the card. For details see ATR Map Structure.                                                                                                    |
| they must be set before they are changed by                                                           | ore the c<br>further p                      | ard sessior                                   | n begins.<br>ttings.                | Once set, th                                               | ese proper                       | col operations. In order for these properties to influence a card session,<br>ty values will persist for the current connector until a device reset, or until                                                                                                    |
| they must be set before<br>they are changed by                                                        | ore the c<br>further p                      | ard sessior                                   | n begins.<br>ttings.                | Once set, th                                               | ese proper                       | ty values will persist for the current connector until a device reset, or until                                                                                                    |
| they must be set before<br>they are changed by<br>Name<br>Initial T=0 Error<br>Conditions             | ore the c                                   | ard sessior                                   | n begins.                           | Once set, th<br>Reset<br>Value<br>(Hex)*<br>0F 00 00       |                                  | <ul> <li>ty values will persist for the current connector until a device reset, or until</li> <li>Description</li> <li>Used to define which conditions shall be considered errors when running with the T=0 protocol. See Error / Warning Condition Templates for</li> </ul> |
| they must be set before<br>they are changed by<br>Name<br>Initial T=0 Error<br>Conditions<br>Template | ore the c<br>further p<br>ID<br>(Hex)<br>51 | ard session<br>property set<br>Type<br>Binary | h begins.<br>ttings.<br>Length<br>4 | Once set, th<br>Reset<br>Value<br>(Hex)*<br>0F 00 00<br>00 | ese proper<br>Get/Set<br>Get/Set | <ul> <li>bescription</li> <li>Used to define which conditions shall be considered errors when running with the T=0 protocol. See Error / Warning Condition Templates for further discussion. See T=0 Error / Warning Conditions for specific coding.</li> </ul>              |
| they must be set before<br>they are changed by<br>Name<br>Initial T=0 Error<br>Conditions             | ore the c<br>further p<br>ID<br>(Hex)       | ard session<br>property set<br>Type           | n begins.<br>ttings.<br>Length      | Once set, th<br>Reset<br>Value<br>(Hex)*<br>0F 00 00       | ese proper                       | <ul> <li>bescription</li> <li>Used to define which conditions shall be considered errors when running with the T=0 protocol. See Error / Warning Condition Templates for further discussion. See T=0 Error / Warning Conditions for specific coding.</li> </ul>              |

| Name                                              | ID<br>(Hex) | Туре              | Length | Reset<br>Value           | Get/Set            | Description                                                                                                    |
|---------------------------------------------------|-------------|-------------------|--------|--------------------------|--------------------|----------------------------------------------------------------------------------------------------|
| T=0 Actual WWT                                    | 60          | Dword             | 2      | N/A                      | Get                | This is the Work Wait Time, in units of 2 ms, being used for T=0 operations for this card.                                                                                                    |
| T=0 Actual Error<br>Conditions<br>Template        | 61          | Binary            | 4      | (Hex)*<br>0F 00 00<br>00 | Get/Set            | Used to define which conditions shall be considered errors when running with the T=0 protocol. See Error / Warning Condition Templates for further discussion. See T=0 Error / Warning Conditions for specific coding.                                                                                                    |
| T=0 Actual Warning<br>Conditions<br>Template      | 62          | Binary            | 4      | (Hex)<br>00 00 00<br>00  | Get/Set            | Used to define which conditions shall be considered warnings when running with the T=0 protocol. See Error / Warning Condition Templates for further discussion. See T=0 Error / Warning Conditions for specific coding.                                                                                                    |
| T=0 Actual INS<br>Mask                            | 63          | Binary            | 1      | 0xFE*                    | Get/Set            | This property defines the mask that is ANDed with an INS byte returned from the card. If the INS byte, or its inverse, matches the result, the INS byte is considered to be a valid procedure byte. In the EMV Mode, this property is set to 0xFF, requiring all bits to match.                                                                                                    |
| they are changed by<br>Initial NAD                |             |                   |        | 0x00*                    | Get/Set            |                                                                                                    |
| Initial NAD<br>Initial IFSD<br>Adjustment Allowed | 6F<br>70    | Binary<br>Boolean | 1      | 0x00*<br>TRUE*           | Get/Set<br>Get/Set | This property is the NAD byte sent in a T=1 protocol frame. Leave it at 0x00 unless your card is special.<br>This property indicates whether an IFSD adjust S(IFSD Req, 254) message will be sent to the card after the ATR has been received (in T=1 Protocol). If TRUE, the message is sent, if FALSE, no message is sent. If the S(IFSD Req, 254) message is not sent, the card would assume the |
| Initial Resynch<br>Allowed                        | 71          | Boolean           | 1      | TRUE*                    | Get/Set            | default IFSD of 32. This may be undesirable.<br>This property indicates whether T=1 handling is allowed to send a<br>RESYNCH message when it has certain protocol errors (see 7816-<br>3(1997). If it is TRUE, the RESYNCH message is allowed. If it is FALSE,<br>the message is not permitted. In EMV Mode this property is set to<br>FALSE.                                                       |
| Initial Chaining<br>Allowed                       | 72          | Boolean           | 1      | TRUE*                    | Get/Set            | This property indicates whether T=1 handling is allowed to chain messages longer than IFSC to the card. If TRUE, chaining is allowed. If FALSE, chaining is not allowed and any request longer than IFSC will fail.                                                                                                    |
| Initial T=1 Error<br>Conditions<br>Template       | 73          | Binary            | 4      | (Hex)*<br>C1 0B 60<br>03 | Get/Set            | Used to define which conditions shall be considered errors when running with the T=1 protocol. See Error / Warning Condition Templates for further discussion. See T=1 Error / Warning Conditions for specific coding.                                                                                                    |

| Initial T=1 Warning<br>Conditions<br>Template | 74 | Binary  | 4 | (Hex)*<br>3E F4 9E<br>00 | Get/Set | running with the T=1 protocol. See Error / Warning Condition Templates for further discussion. See T=1 Error / Warning Conditions for specific coding.                                                                                                    |  |
|-----------------------------------------------|----|---------|---|--------------------------|---------|----------------------------------------------------------------------------------------------------|--|
| Initial Use EMV<br>NAD Rules                  | 75 | Boolean | 1 | FALSE*                   | Get/Set | TRUE indicates to validate NAD according to EMV rules. FALSE indicates to ignore NAD received from cards. In EMV Mode this propert is TRUE.                                                                                                    |  |
| IFSD Allowed after<br>ATR                     | 76 | Boolean | 1 | TRUE*                    | Get/Set | TRUE indicates an S(Req IFSD(254)) should be sent to the card after the ATR has been received. FALSE indicates no S(Req IFSD) should be sent. In all cases, the effective IFSD is 254 as the IFD always accepts full length messages.                                                                      |  |
| card session.                                 | •  | 0 .     |   | •                        |         | rotocol operations. Settings of these properties only apply to the current                                                                                                    |  |
| Actual NAD                                    | 88 | Binary  | 1 | 0x00*                    | Get/Set |                                                                                                    |  |
| Actual CWT                                    | 89 | Dword   | 2 | N/A                      | Get     | This is the current CWT, in units of 2 ms, calculated per ISO 7816-<br>3(1997).                                                                                                    |  |
| Actual BWT                                    | 8A | Dword   | 2 | N/A                      | Get     | This is the current BWT, in units of 2 ms, calculated per ISO 7816-<br>3(1997).                                                                                                    |  |
| Actual EDC                                    | 8B | Binary  | 1 | N/A                      | Get     | This is the EDC indicator per ISO 7816-3(1997).                                                                                                    |  |
| Current Session<br>Resynch Allowed            | 8C | Boolean | 1 | N/A                      | Get/Set | session only.                                                                                                    |  |
| Current Chaining<br>Allowed                   | 8D | Boolean | 1 | N/A                      | Get/Set | Similar to the Initial Chaining Allowed property, but applies to the current session only.                                                                                                    |  |
| Current IFSC                                  | 8E | Dword   | 1 | N/A                      | Get     | The IFSC in use for the current session.                                                                                                    |  |
| Current Output<br>Sequence Number             | 8F | Dword   | 1 | N/A                      | Get     | This is the sequence number of the next I-block that will be sent to the card.                                                                                                    |  |
| Current Input<br>Sequence Number              | 90 | Dword   | 1 | N/A                      | Get     | This is the sequence number expected in the next I-block that will be received from the card.                                                                                                    |  |
| Current T=1 Error<br>Conditions<br>Template   | 91 | Binary  | 4 | N/A*                     | Get/Set | Used to define which conditions shall be considered errors when running with the T=1 protocol. See Error / Warning Condition Templates for further discussion. See T=1 Error / Warning Conditions for specific coding. The values are initialized from the Initial T=1 Error Conditions Template property. |  |

| Current T=1<br>Warning Conditions<br>Template | 92 | Binary  | 4 | N/A* | Get/Set | Used to define which conditions shall be considered warnings when<br>running with the T=1 protocol. See Error / Warning Condition Templates<br>for further discussion. See T=1 Error / Warning Conditions for specific<br>coding. The values are initialized from the Initial T=1 Warning Conditions<br>Template property. |
|-----------------------------------------------|----|---------|---|------|---------|----------------------------------------------------------------------------------------------------|
| Current Use EMV<br>NAD Rules                  | 93 | Boolean | 1 | N/A  | Get/Set | TRUE indicates to validate NAD according to EMV rules. FALSE indicates to ignore NAD received from cards. In EMV Mode this property is TRUE. The value is initialized from the Initial Use EMV NAD Rules property.                                                                                                    |

Note: Other Property IDs are specified in Appendix B. Memory cards

# ATR MAP STRUCTURE – MICROPROCESSOR CARDS ONLY

The ATR Map structure is retrieved by reading property 40 (Hex). This property gives a detailed analysis of the ATR as received from the card. The structure is as follows:

| Bytes   | Meaning                                                                              |
|---------|--------------------------------------------------------------------------------------|
| 0       | TS character, as received from the card                                              |
| 1       | T0 character, as received from the card                                              |
| 2       | TA1 Present? $0 = no, 1 = yes$                                                       |
| 3       | TA1 value                                                                            |
| Ũ       | If TA1 Present = 1, as received from the card                                        |
|         | If TA1 not present, set to 0x11                                                      |
| 4       | TB1 Present? 0 = no, 1 = yes                                                         |
| 5       | TB1 value                                                                            |
|         | If TB1 Present = 1, as received from the card                                        |
|         | If TB1 Present = 0, set to 0x25                                                      |
| 6       | TC1 Present? 0 = no, 1 = yes                                                         |
| 7       | TC1 value                                                                            |
|         | If TC1 Present = 1, as received from the card                                        |
|         | If TC1 Present = 0, set to 0X00                                                      |
| 8       | TD1 Present? 0 = no, 1 = yes                                                         |
| 9       | TD1 value                                                                            |
|         | If TD1 Present = 1, as received from the card                                        |
|         | If TD1 Present = 0, ignore the value                                                 |
| 10      | TA2 Present? 0 = no, 1 = yes                                                         |
| 11      | TA2 value                                                                            |
|         | If TA2 Present = 1, as received from the card                                        |
|         | If TA2 Present = 0, ignore the value                                                 |
| 12      | TB2 Present? 0 = no, 1 = yes                                                         |
| 13      | TB2 value                                                                            |
|         | If TB2 Present = 1, as received from the card                                        |
|         | If TB2 Present = 0, ignore the value                                                 |
| 14      | TC2 Present? $0 = no, 1 = yes$                                                       |
| 15      | TC2 value                                                                            |
|         | If TC2 Present = 1, as received from the card                                        |
| 10      | If TC2 Present = 0, set to 0x0A                                                      |
| 16      | TD2 Present? 0 = no, 1 = yes                                                         |
| 17      | TD2 value                                                                            |
|         | If TD2 Present = 1, as received from the card                                        |
| 18      | If TD2 Present = 0, ignore the value                                                 |
| 10      | TCK Present, 0 = no, 1 = yes<br>TCK value                                            |
| 19      | If TCK Present = 1, as received from the card                                        |
|         | If TCK Present = 0, ignore the value                                                 |
| 20      | Number of history bytes received from the card                                       |
| 21 - 36 | History bytes as received from the card. The bytes start at position 21 and continue |
| 2. 00   | for the count specified in location 20. Ignore additional bytes                      |
| 37      | T=0 Available? $0 = no, 1 = yes$                                                     |
| 38      | T=1 Available? 0 = no, 1 = yes                                                       |
| 39      | TAi for T=1 Present? $0 = no, 1 = yes$                                               |
|         |                                                                                      |

| Bytes | Meaning                                                                             |
|-------|-------------------------------------------------------------------------------------|
| 40    | TAi for T=1 value                                                                   |
|       | If TAi for T=1 Present = 1, as received from the card                               |
|       | If TAi for T=1 Present = $0, 0x20$                                                  |
| 41    | TBi for T=1 Present? 0 = no, 1 = yes                                                |
| 42    | TBi for T=1 value                                                                   |
|       | If TBi for T=1 Present = 1, as received from the card                               |
|       | If TBi for T=1 Present = 0, 0x4D                                                    |
| 43    | TCi for T=1 Present? 0 = no, 1 = yes                                                |
| 44    | TCi for T=1 value                                                                   |
|       | If TCi for T=1 Present = 1, as received from the card                               |
|       | If TCi for T=1 Present = 0, 0x00                                                    |
| 45    | T=15 Present? 0 = no, 1 = yes                                                       |
| 46    | TAi for T=15 Present? 0=no, 1=yes                                                   |
| 47    | TAi for T=15 value                                                                  |
|       | If T=15 Present = 1, as received from the card                                      |
|       | If T=15 Present = 0, 0x01                                                           |
| 48    | Convention, 0 = direct, 1 = inverse                                                 |
| 49    | FI, see ISO 7816-3(1997)                                                            |
| 50    | DI, see ISO 7816-3(1997)                                                            |
| 51    | II, see ISO 7816-3(1997)                                                            |
| 52    | PI1, see ISO 7816-3(1997)                                                           |
| 53    | N, see ISO 7816-3(1997)                                                             |
| 54    | Specific Mode Indicator, 0 = Negotiable, 1 = Specific                               |
| 55    | Specific Protocol                                                                   |
| 56    | Specific Mode Implicit Parameters Requested? 0 = no, 1 = yes                        |
| 57    | Specific Mode Changeable, 0 = Changeable, 1 = Not Changeable                        |
| 58    | Pl2 Present? 0 = no, 1 = yes                                                        |
| 59    | Pl2 value                                                                           |
|       | If PI2 Present = 1, as received from the card                                       |
|       | If PI2 Present = 0, ignore the value                                                |
| 60    | WI                                                                                  |
| 61    | Clock Stop Allowed Indication                                                       |
|       | 0 = never                                                                           |
|       | 1 = stop clock low                                                                  |
|       | 2 = stop clock high                                                                 |
|       | 3 = stop clock high or low                                                          |
|       | Note: This is an indication of what stop clock modes are possible for the card, the |
|       | IFD does not put a capable card into the clock stop mode.                           |
| 62    | Classes supported by the card                                                       |
|       | 1 = 5 volts only                                                                    |
|       | 2 = 3 volts only                                                                    |
|       | 3 = both 5 and 3 volts                                                              |
| 63    | IFSC being supported by the card                                                    |
| 64    | CWI                                                                                 |
| 65    | BWI                                                                                 |
| 66    | Error Detection Code                                                                |
|       |                                                                                     |
|       | 1 = CRC                                                                             |

# POWER UP COMMAND

# **Command ID:** 80 (Hex) **Description**:

This command is used to power up a smart card in the currently selected connector. If it is available, the ATR from the card is returned.

## Request Message Data: None Response Message Data:

| Byte | Field | Description                                |
|------|-------|--------------------------------------------|
| 1-n  | ATR   | Answer to Reset as received from the card. |

#### **Response Message Result Codes**

| Code (Hex) | Meaning                                                                                                    |
|------------|----------------------------------------------------------------------------------------------------|
| 00         | Success, the command completed without problems                                                                                                    |
| 01         | Failure, the command was not able to complete, see CondRpt property for                                                                                  |
|            | details. See below for Error/Warning Conditions Template construction.                                                                                   |
| 02         | Warning, the command completed, but some problems arose, see CondRpt property for details. See below for Error/Warning Conditions Template construction. |

#### Error/Warning Conditions Template Construction – Microprocessor Cards Only

The Error/Warning Condition Templates (Power Up Error Conditions Template and Power Up Warning Conditions Template properties respectively) have the following structure:

| Byte | Bit | Meaning                                                                                                    |
|------|-----|----------------------------------------------------------------------------------------------------|
| 0    | 0   | Unrecoverable Receive Error. This condition indicates a receive error that                                                                                                    |
|      |     | could not be corrected by the permitted number of parity correction retries.                                                                                                    |
| 0    | 1   | Timeout On Receive. This condition indicates a receive timeout.                                                                                                    |
| 0    | 2   | Specific f/d ratio required but not supported. This condition arises when a card sends the TA2 byte and the values of FI and DI in TA1 require an f/d ratio the IFD can not support. The IFD supports f/d ratios as low as 31, which is equivalent to an I/O rate of 129kbs. |
| 0    | 3   | Specific protocol required but not supported. The card has required a protocol which the IFD does not support. The IFD supports T=0 and T=1.                                                                                                    |
| 0    | 4   | Requested f/d ratio not supported, may be negotiable. The card has requested an f/d ratio that is not supported, but it has indicated that it may negotiate via Warm Reset.                                                                                                  |

| Byte | Bit | Meaning                                                                                                    |
|------|-----|----------------------------------------------------------------------------------------------------|
| 0    | 5   | Requested protocol not supported, may be negotiable. The card has                                                     |
| -    | -   | requested a protocol that is not supported, but it has indicated that it may                                          |
|      |     | negotiate via Warm Reset.                                                                                             |
| 0    | 6   | TCK not present or incorrect. This condition only appears when the                                                    |
|      |     | ISO/EMV rules require a TCK and the card does not send it.                                                            |
| 0    | 7   | Card requests VPP. This condition occurs only if the card requests VPP.                                               |
|      |     | This IFD does not support VPP.                                                                                        |
| 1    | 0   | Card started ATR early. This condition occurs when a card starts the ATR                                              |
|      |     | too earlier than allowed by ISO or EMV rules.                                                                         |
| 1    | 1   | Invalid TS. This condition indicates that the TS character had a value other                                          |
|      |     | than 0x3B or 0x3F.                                                                                                    |
| 1    | 2   | Unknown Interface Byte. This condition occurs when an interface byte not                                              |
|      |     | defined by ISO 7816-3 or EMV is sent as part of the ATR.                                                              |
| 1    | 3   | Invalid Protocol Sequence. This condition occurs when the ATR specifies                                               |
|      |     | protocols in a non-ascending order.                                                                                   |
| 1    | 4   | Specific Mode requesting Implicit Parameters. This condition happens                                                  |
|      |     | when the card sends TA2 with bit b5 (see ISO 7816-3(1997)) set.                                                       |
| 1    | 5   | TC2 present with T=0. This condition indicates that TC2 was sent in an                                                |
|      |     | ATR that does not support T=0.                                                                                        |
| 1    | 6   | IFSC out of allowed range. This condition indicates that the card requested                                           |
|      |     | an IFSC out of the range permitted by current rules. The current range is                                             |
|      | 7   | specified by properties TA3 Minimum and TA3 Maximum.                                                                  |
| 1    | 7   | Invalid EDC type requested. The card has requested an unsupported EDC                                                 |
| 2    | 0   | type. At this time the IFD only supports LRC.<br>PPS sequence failed. The IFD was unable to complete a successful PPS |
| 2    | 0   | sequence. In order to operate this card, it may be necessary to change                                                |
|      |     | one or more of the following properties:                                                                              |
|      |     | PPS Allowed                                                                                                    |
|      |     | Protocol Selection Allowed                                                                                            |
|      |     | Speed Selection Allowed                                                                                               |
|      |     | Force PPS1 Transmission                                                                                               |
|      |     | See your card's documentation for more details.                                                                       |
| 2    | 1   | Parity Error in ATR.                                                                                                  |
| 2    | 2   | EGT out of range. The EGT calculated from N in the ATR is larger than                                                 |
|      |     | 254 ETUs.                                                                                                    |
| 2    | 3   | TD2 not according to EMV rules. Indicates that TD2 does not conform to                                                |
|      |     | EMV rules. The condition is only detected if the property EMV TD2 Rules                                               |
|      |     | is set to TRUE.                                                                                                    |
| 2    | 4   | T=15 received. This condition only indicates that the card sent a byte                                                |
|      |     | specifying T=15.                                                                                                    |
| 2    | 5   | TB2 received. This condition only indicates that the card sent a TB2 byte.                                            |
| 2    | 6   | TC2 outside of allowed range. The card sent a TC2 byte out of the allowed                                             |
|      |     | range. The allowed range is specified in properties TC2 Minimum and TC2                                               |
|      |     | Maximum.                                                                                                    |
| 2    | 7   | EMV TB3 error. This condition indicates that for a card requesting T=1                                                |
|      |     | either TB3 was absent or the values specified for BWI or CWI were out of                                              |
|      |     | range. See EMV, ICC, I-4.3.3.10                                                                                       |
| 3    | 0-7 | Reserved for Future Use                                                                                               |

# **Example Request:**

| Field       | MTYP | APPL | CMND | RC |
|-------------|------|------|------|----|
| Byte        | 1    | 2    | 3    | 4  |
| Value (Hex) | 00   | 02   | 80   | 00 |

| Field       | MTYP | APPL | CMND | RC |
|-------------|------|------|------|----|
| Byte        | 1    | 2    | 3    | 4  |
| Value (Hex) | 40   | 02   | 80   | 00 |

| Field       | DATA        |
|-------------|-------------|
| Byte        | 5-8         |
| Value (Hex) | 3B 60 00 00 |

## POWER DOWN COMMAND

**Command ID:** 81 (Hex) **Description:** 

This command is used to power down a smart card in the currently selected connector.

## Request Message Data: None Response Message Data: None Response Message Result Codes

Code Meaning

00 Success.

## **Example Request:**

| Field       | MTYP | APPL | CMND | RC |
|-------------|------|------|------|----|
| Byte        | 1    | 2    | 3    | 4  |
| Value (Hex) | 00   | 02   | 81   | 00 |

## **Example Response:**

| Field       | MTYP | APPL | CMND | RC |
|-------------|------|------|------|----|
| Byte        | 1    | 2    | 3    | 4  |
| Value (Hex) | 40   | 02   | 81   | 00 |

# **T=0 ERROR / WARNING CONDITION TEMPLATES**

| Byte | Bit | Meaning                                                                                                    |
|------|-----|----------------------------------------------------------------------------------------------------|
| 0    | 0   | Timeout On Receive. This condition indicates a receive timeout.                                                                                                 |
| 0    | 1   | Unrecoverable Receive Error. This condition indicates a receive error that could not be corrected by the permitted number of parity correction retries.         |
| 0    | 2   | Invalid Procedure Byte received from card.                                                                                                    |
| 0    | 3   | Unrecoverable Transmit Error. This condition indicates a transmit<br>error that could not be corrected by the permitted number of parity<br>correction retries. |
| 0    | 4-7 | Reserved for Future Use                                                                                                    |
| 1-3  | All | Reserved for Future Use                                                                                                    |

# T=1 ERROR / WARNING CONDITION TEMPLATES

| Byte | Bit | Meaning                                                                 |  |  |
|------|-----|-------------------------------------------------------------------------|--|--|
| 0    | 0   | Timeout On Receive. This condition indicates a receive timeout.         |  |  |
| 0    | 1   | Parity Error in received data. This condition indicates that there was  |  |  |
|      |     | a parity error in a message received from the card.                     |  |  |
| 0    | 2   | I/O errors in a message received from the card. These errors could      |  |  |
|      |     | be Length, EDC, or an invalid PCB.                                      |  |  |
| 0    | 3   | The card rejected a message with the indication: Error Free             |  |  |
| 0    | 4   | The card rejected a message with the indication: EDC Error              |  |  |
| 0    | 5   | The card rejected a message with the indication: Other Error            |  |  |
| 0    | 6   | Reserved for Future Use.                                                |  |  |
| 0    | 7   | Card Aborted a chain being sent by the IFD.                             |  |  |
| 1    | 0   | Card Aborted a chain being sent by the Card.                            |  |  |
| 1    | 1   | Input Buffer Overflow. The card tried to send a chain of messages       |  |  |
|      |     | that is larger than the available buffer space.                         |  |  |
| 1    | 2   | The card sent an I-Block message (or chain) with no content in the      |  |  |
|      |     | INF field.                                                              |  |  |
| 1    | 3   | The card was sending chained data when a Resynch sequence was           |  |  |
|      |     | required, the chained data from the card was lost.                      |  |  |
| 1    | 4   | The IFD was not sending a chained message to the card and the           |  |  |
|      |     | card sent an R-Block requesting a message other than the one we         |  |  |
|      |     | are trying to send. This is a protocol error on the part of the card.   |  |  |
| 1    | 5   | Invalid Sequence Number in an I-Block received from a card.             |  |  |
| 1    | 6   | The IFD was sending a chained message to the card and the card          |  |  |
|      |     | sent an R-Block requesting a message other than the one we are          |  |  |
|      |     | trying to send.                                                         |  |  |
| 1    | 7   | Reserved for Future Use                                                 |  |  |
| 2    | 0   | Invalid S-Block Response Type from the card. An S-Block was sent        |  |  |
|      |     | to the card and it responded with an S-Block of the wrong type.         |  |  |
| 2    | 1   | Invalid S-Block Response Data from the card. An S-Block was sent        |  |  |
|      |     | to the card and it responded with an S-Block with an invalid INF field. |  |  |
| 2    | 2   | Invalid S-Block Request Type from card. The card sent an S-Block        |  |  |
|      |     | Request with an invalid Type.                                           |  |  |
| 2    | 3   | Invalid S-Block Request Data from card. The card sent an S-Block        |  |  |
|      |     | Request with an invalid INF field.                                      |  |  |
| 2    | 4   | Resynch needed, completed successfully.                                 |  |  |
| 2    | 5   | Resynch needed, but not performed because it is disables (property      |  |  |
|      |     | Initial Resynch Allowed or Current Session Resynch Allowed).            |  |  |
| 2    | 6   | Resynch not attempted, protocol had not yet started.                    |  |  |
| 2    | 7   | Reserved for Future Use                                                 |  |  |
| 3    | 0   | Resynch failed.                                                         |  |  |
| 3    | 1   | S-Block exchange failed, no more retries.                               |  |  |
| 3    | 2-7 | Reserved for Future Use                                                 |  |  |

## WARM RESET COMMAND

**Command ID:** 82 (Hex) **Description**:

This command is used to perform a Warm Reset on a smart card in the currently selected connector. If it is available, the ATR from the card is returned.

## Request Message Data: None Response Message Data:

| Byte | Field | Description                                |
|------|-------|--------------------------------------------|
| 1-n  | ATR   | Answer to Reset as received from the card. |

#### **Response Message Result Codes**

| Code (Hex) | Meaning                                                                                                    |
|------------|----------------------------------------------------------------------------------------------------|
| 00         | Success, the command completed without problems                                                                                                    |
| 01         | Failure, the command was not able to complete, see CondRpt property for                                                                                  |
|            | details. See below for Error/Warning Conditions Template construction.                                                                                   |
| 02         | Warning, the command completed, but some problems arose, see CondRpt property for details. See below for Error/Warning Conditions Template construction. |

#### **Error/Warning Conditions Template Construction – Microprocessor Cards Only**

See Error/Warning Conditions Template Construction for the Power Up command.

#### **Example Request:**

| Field       | MTYP | APPL | CMND | RC |
|-------------|------|------|------|----|
| Byte        | 1    | 2    | 3    | 4  |
| Value (Hex) | 00   | 02   | 82   | 00 |

| Field       | MTYP | APPL | CMND | RC |
|-------------|------|------|------|----|
| Byte        | 1    | 2    | 3    | 4  |
| Value (Hex) | 40   | 02   | 82   | 00 |

| Field       | PVAL        |
|-------------|-------------|
| Byte        | 5-8         |
| Value (Hex) | 3B 60 00 00 |

#### **TPDU, CARD TO IFD COMMAND**

**Command ID:** 83 (Hex) **Description:** 

Note

Unless your card can not operate in the APDU mode, it is recommended not to use this command, as it is not compatible with EMV Rules nor the intended ISO 7816-4 application usage.

This command is used to send a TPDU to a card requesting data from the card. It is the user's responsibility to assure that the INS byte specifies a card command which will result in data being returned to the IFD. The TPDU is sent to the card and the reply is collected according to ISO 7816-3(1997) rules.

#### **Request Message Data:**

| Byte | Field | Description                                                     |
|------|-------|-----------------------------------------------------------------|
| 1    | CLA   | CLA byte per card's specification                               |
| 2    | INS   | INS byte per card's specification                               |
| 3    | P1    | P1 byte per card's specification                                |
| 4    | P2    | P2 byte per card's specification                                |
| 5    | P3    | P3, number of bytes expected in response from the card, per ISO |
|      |       | 7816-3(1997)                                                    |

#### **Response Message Data:**

| Byte | Field         | Description                                   |        |
|------|---------------|-----------------------------------------------|--------|
| 1-n  | TPDU Response | Response TPDU received from the card. SW1/SW2 | are at |
|      |               | the end.                                      |        |

#### **Response Message Result Codes**

| Code (Hex) | Meaning                                                                 |
|------------|-------------------------------------------------------------------------|
| 00         | Success, the command completed without problems                         |
| 01         | Failure, the command was not able to complete, see CondRpt property for |
|            | details. See T=0 or T=1 Error/Warning Condition Templates for Template  |
|            | construction.                                                           |
| 02         | Warning, the command completed, but some problems arose, see CondRpt    |
|            | property for details. See T=0 or T=1 Error/Warning Condition Templates  |
|            | for Template construction.                                              |

## IntelliStripe 380 Command Reference

# **Example Request:**

| Field       | MTYP | APPL | CMND | RC |
|-------------|------|------|------|----|
| Byte        | 1    | 2    | 3    | 4  |
| Value (Hex) | 00   | 02   | 83   | 00 |

| Field       | DATA           |
|-------------|----------------|
| Byte        | 5-9            |
| Value (Hex) | 00 B0 81 00 02 |

| Field       | MTYP | APPL | CMND | RC |
|-------------|------|------|------|----|
| Byte        | 1    | 2    | 3    | 4  |
| Value (Hex) | 40   | 02   | 83   | 00 |

| Field       | DATA        |
|-------------|-------------|
| Byte        | 5-8         |
| Value (Hex) | 0B 03 00 00 |

#### **TPDU, IFD TO CARD COMMAND**

**Command ID:** 84 (Hex) **Description:** 

Note

Unless your card can not operate in the APDU mode, it is recommended not to use this command, as it is not compatible with EMV Rules nor the intended ISO 7816-4 application usage.

This command is used to send a TPDU to a card with data for the card, or with no data for the card and no data expected in response from the card. It is the user's responsibility to assure that the INS byte specifies a card command which will <u>not</u> result in data being returned to the IFD. The TPDU is sent to the card and the SW1/SW2 reply is collected according to ISO 7816-3(1997) rules.

#### **Request Message Data:**

| Byte | Field | Description                                  |
|------|-------|----------------------------------------------|
| 1    | CLA   | CLA byte per card's specification            |
| 2    | INS   | INS byte per card's specification            |
| 3    | P1    | P1 byte per card's specification             |
| 4    | P2    | P2 byte per card's specification             |
| 5    | P3    | P3, number of Data bytes to send to the card |
| 6-n  | Data  | Data to be sent to the card                  |

#### **Response Message Data:**

| Byte | Field                | Description |
|------|----------------------|-------------|
| 1-2  | <b>TPDU</b> Response | SW1/SW2.    |

#### **Response Message Result Codes:**

| Code (Hex) | Meaning                                                                 |
|------------|-------------------------------------------------------------------------|
| 00         | Success, the command completed without problems                         |
| 01         | Failure, the command was not able to complete, see CondRpt property for |
|            | details. See T=0 or T=1 Error/Warning Condition Templates for Template  |
|            | construction.                                                           |
| 03         | Warning, the command completed, but some problems arose, see CondRpt    |
|            | property for details. See T=0 or T=1 Error/Warning Condition Templates  |
|            | for Template construction.                                              |

# **Example Request:**

| Field       | MTYP | APPL | CMND | RC |
|-------------|------|------|------|----|
| Byte        | 1    | 2    | 3    | 4  |
| Value (Hex) | 00   | 02   | 84   | 00 |

| Field       | DATA                 |
|-------------|----------------------|
| Byte        | 5-11                 |
| Value (Hex) | 00 A4 02 0C 02 00 01 |

| Field       | MTYP | APPL | CMND | RC |
|-------------|------|------|------|----|
| Byte        | 1    | 2    | 3    | 4  |
| Value (Hex) | 40   | 02   | 84   | 00 |

| Field       | DATA  |
|-------------|-------|
| Byte        | 5-6   |
| Value (Hex) | 90 00 |

### APDU EXCHANGE COMMAND

# **Command ID:** 85 (Hex) **Description:**

This command is used to exchange an APDU with a card. See ISO 7816-4 and EMV for information on APDU structure. This command functions differently for T=0 and T=1 protocols:

For T=0, the Command APDU is mapped onto TPDU's and the exchange is managed according to EMV rules, returning a Response APDU.

For T=1, the Command APDU is sent directly to the card and the Response APDU is returned.

For Memory cards, the Command APDU is interpreted and the appropriate Control Sequence is sent to the card. A Response APDU is returned.

#### **Request Message Data:**

| Byte | Field        | Description                         |
|------|--------------|-------------------------------------|
| 1-n  | Command APDU | Command APDU per ISO 7816-4 and EMV |

#### **Response Message Data:**

| Byte | Field         | Description                          |
|------|---------------|--------------------------------------|
| 1-n  | Response APDU | Response APDU per ISO 7816-4 and EMV |

#### **Response Message Result Codes:**

| Code (Hex) | Meaning                                                                                                    |
|------------|----------------------------------------------------------------------------------------------------|
| 00         | Success, the command completed without problems                                                                                                    |
| 01         | Failure, the command was not able to complete, see CondRpt property for                                                                                                |
|            | details. See T=0 or T=1 Error/Warning Condition Templates for Template construction.                                                                                   |
| 02         | Warning, the command completed, but some problems arose, see CondRpt property for details. See T=0 or T=1 Error/Warning Condition Templates for Template construction. |

# **Example Request:**

| Field       | MTYP | APPL | CMND | RC |
|-------------|------|------|------|----|
| Byte        | 1    | 2    | 3    | 4  |
| Value (Hex) | 00   | 02   | 85   | 00 |

| Field       | DATA                 |
|-------------|----------------------|
| Byte        | 5-11                 |
| Value (Hex) | 00 A4 02 0C 02 00 01 |

| Field       | MTYP | APPL | CMND | RC |
|-------------|------|------|------|----|
| Byte        | 1    | 2    | 3    | 4  |
| Value (Hex) | 40   | 02   | 85   | 00 |

| Field       | DATA  |
|-------------|-------|
| Byte        | 5-6   |
| Value (Hex) | 90 00 |

### SELECT CONNECTOR COMMAND

# **Command ID:** 86 (Hex) **Description:**

The IFD supports up to 8 connectors numbered 0-7. Connector 0 is the User Connector, and is used by default when the system starts. Connectors 1-7 may be used for Secure Access Modules (SAMs) as part of application infrastructure.

This command allows the application to select the connector to be used in commands that follow. The connector assignment stays in effect until it is changed by another Select Connector Command or the device is power cycled.

#### **Request Message Data:**

| Byte | Field            | Description                        |
|------|------------------|------------------------------------|
| 1    | Connector Number | The number, in Hex, to be selected |

#### **Response Message Data:** None **Response Message Result Codes**

Code Meaning 00 Success

#### **Example Request:**

| Field       | MTYP | APPL | CMND | RC |
|-------------|------|------|------|----|
| Byte        | 1    | 2    | 3    | 4  |
| Value (Hex) | 00   | 02   | 86   | 00 |

| Field       | DATA |
|-------------|------|
| Byte        | 5    |
| Value (Hex) | 02   |

| Field       | MTYP | APPL | CMND | RC |
|-------------|------|------|------|----|
| Byte        | 1    | 2    | 3    | 4  |
| Value (Hex) | 40   | 02   | 86   | 00 |

IntelliStripe 380 Command Reference

# **SECTION 6. LED APPLICATION**

# **Application ID:** 81 (Hex) **Description:**

This application deals with the host controlled LED.

# **GET/SET PROPERTY COMMANDS**

Get Property Command ID: 00 (Hex) Set Property Command ID: 01 (Hex) Description:

These commands are used to retrieve and set the value of application properties. Details of these commands are described in the Generic command section of this document. The following describes each property this application supports.

# LED STATE PROPERTY

Property ID: 00 (Hex), Property Type: Dword Power Up/Reset Value: 0 (OFF) Get/Set support: Both Description:

Changing this property changes the LED state. The LED state can be retrieved by getting this property.

#### Values:

The lowest order byte governs the color of the LED as follows:

| Value | LED State |
|-------|-----------|
| 0     | OFF       |
| 1     | RED       |
| 2     | GREEN     |

The next byte signals whether the LED will blink and the frequency of the blink. Blinking will only be active if the specified color is Red or Green. A value of zero specifies solid color with no blinking. A value in the range of 1 - 254 specifies, at 10 milliseconds per count, how long both the on and off period of the LED should be. A value of 255 is not allowed and will result in an error.

*Note*: For units with firmware 16051314 prior to Rev C, the blink rate capability is not available and the second byte should contain 00 (Hex). Units may be upgraded if needed.

Example Set Property Request: Green LED Blinking, 100 msec on, 100 msec off

| Field       | MTYP | APPL | CMND | RC | ΡΤΥΡ | PID |
|-------------|------|------|------|----|------|-----|
| Byte        | 1    | 2    | 3    | 4  | 5    | 6   |
| Value (Hex) | 00   | 81   | 01   | 00 | 01   | 00  |

| Field       | PVAL                |
|-------------|---------------------|
| Byte        | 7 – 10              |
| Value (Hex) | 02 64 00 00 (GREEN) |

**Example Set Property Response:** 

| Field       | MTYP | APPL | CMND | RC |
|-------------|------|------|------|----|
| Byte        | 1    | 2    | 3    | 4  |
| Value (Hex) | 40   | 81   | 01   | 00 |

# **SECTION 7. TRANSPORT APPLICATION**

# **Application ID**: 82 (Hex) **Description:**

This application deals with card transportation and magnetic stripe data acquisition. This application works closely with the Magnetic Stripe application. The Magnetic Stripe application deals with decoding and presenting magnetic stripe card data.

## **GET/SET PROPERTY COMMANDS**

**Get Property Command ID:** 00 (Hex) **Set Property Command ID:** 01 (Hex) **Description:** 

These commands are used to retrieve and set the value of application properties. Details of these commands are described in the Generic command section of this document. The following describes each property this application supports.

## **INDICATORS PROPERTY**

Property ID: 00 (Hex) Property Type: Dword Power Up/Reset Value: Dependent on indicator states Get/Set support: Get Description:

This property is used to get the transport indicators. These indicators are used to determine the state of the transport and the location of any cards present in the transport.

## Values:

The bits are identified by numbering the least significant bit 0 and the most significant bit 31.

| Bits | Indicator              | Description                                                                                                    |
|------|------------------------|----------------------------------------------------------------------------------------------------|
| 0    | Front Card<br>Present  | Set to 1 if a card is present anywhere in the front (insertion) end of the card transport, or else cleared to 0. This bit can be used to indicate the beginning of a card insertion or the end of a card withdrawal. Note that once a standard sized card is transported completely to the rear of the reader, this indicator is no longer set.                                                                                                    |
| 1    | Middle Card<br>Present | Set to 1 if a card is present anywhere in the middle of the card transport,<br>or else cleared to 0. This bit can be used to indicate that a card is in a<br>position from which it can be ejected. If this bit is set, then a standard<br>sized card should be in contact with the transport rollers and thus be in a<br>position from which it can be ejected. Note that this bit is not set once a<br>standard sized card is transported completely to the rear of the reader.                                                                                                    |
| 2    | Rear Card Present      | Set to 1 if a card is present at the rear of the card transport else cleared<br>to 0. This bit can be used to indicate that the transport has completely<br>transported the card into the reader, and that the card is in a position from<br>which smart card communications can occur.                                                                                                    |
| 3    | Auto Transporting      | Set to 1 if the transport is transporting a card automatically, or else<br>cleared to 0. The transport is automatically transporting when it<br>transports a card due to an auto transport property being set such as the<br>Auto Consume property. The Auto Transporting bit would not be set if<br>the transport is consuming a card in response to a consume card<br>command. This bit can be used to verify that the transport is idle before<br>taking action on the card position indicators.                                                                                                    |
| 4    | Transport Cooling      | Set to 1 if the transport is cooling else cleared to 0. When this bit is set, the transport will temporarily not be functional. This cooling mechanism is to ensure that the transport is not damaged by excessive stalling of the motor by the card user or by the host software. A stall occurs when a card is held in position while the transport tries to move the card. The transport will give up trying to move the card in 0.5 to 2 seconds. If 2 stalls occur within a 5-second period, then the transport goes into a cooling mode in which it will not function for 5 seconds during which time this bit is set. |
| 5    | Encoding               | Set to 1 if the Encode Operation is underway. When the Encode Operation is complete, this bit will be cleared to 0. To determine the result of the Encode Operation the user should Get the Encode Result property.                                                                                                    |
| 6    | Last Encode            | Set to 0 if the most recent Encode Operation completed without error.<br>Set to 1 if the most recent Encode Operation failed. This indicator has<br>no meaning if the Encoding indicator is set to 1!                                                                                                    |
| 7-31 | RFU                    | Reserved for future use.                                                                                                    |

## **Example Get Property Request:**

| Field       | MTYP | APPL | CMND | RC | ΡΤΥΡ | PID |
|-------------|------|------|------|----|------|-----|
| Byte        | 1    | 2    | 3    | 4  | 5    | 6   |
| Value (Hex) | 00   | 82   | 00   | 00 | 01   | 00  |

| Field       | MTYP | APPL | CMND | RC | PTYP | PID |
|-------------|------|------|------|----|------|-----|
| Byte        | 1    | 2    | 3    | 4  | 5    | 6   |
| Value (Hex) | 40   | 82   | 00   | 00 | 01   | 00  |

| Field       | PVAL                                       |
|-------------|--------------------------------------------|
| Byte        | 7 - 10                                     |
| Value (Hex) | 06 00 00 00 (Middle and Rear Card Present) |

## **NOTIFY INDICATOR CHANGE 0 TO 1 PROPERTY**

Property ID: 01 (Hex) Property Type: Dword Power Up/Reset Value: 0 Get/Set support: Both Description:

This property is used to control notification messages sent in response to a transport indicator changing from a 0 to a 1 state. If the bit corresponding to an indicator is set, then a notification message will be sent from the device to the host in response to that indicator changing from a 0 to a 1 state. The notification message will have the same syntax as the get property command response of the indicator property. The only difference is that the message header will contain a notification message type instead of a response message type. If more than one indicator changes state at the same time, only one notification message will be sent that contains the state of all the indicators.

#### Values:

The bits are identified by numbering the least significant bit 0 and the most significant bit 31.

| Bits | Indicator         | Description                                                       |
|------|-------------------|-------------------------------------------------------------------|
| 0    | Front Card        | If set to 1, a notification message will be sent in response to a |
|      | Present           | 0 to 1 transition of the front card present indicator. If cleared |
|      |                   | to 0, no notification will be sent.                               |
| 1-2  | 0                 | Must Be Zero                                                      |
| 3    | Auto Transporting | If set to 1, a notification message will be sent in response to a |
|      |                   | 0 to 1 transition of the auto transporting indicator. If cleared  |
|      |                   | to 0, no notification will be sent.                               |
| 4-31 | RFU               | Reserved for future use, Must Be Zero                             |

#### **Example Set Property Request: Front Card Present**

| Field       | MTYP | APPL | CMND | RC | PTYP | PID | PVAL        |
|-------------|------|------|------|----|------|-----|-------------|
| Byte        | 1    | 2    | 3    | 4  | 5    | 6   | 7-10        |
| Value (Hex) | 00   | 82   | 01   | 00 | 01   | 01  | 01 00 00 00 |

| Field       | MTYP | APPL | CMND | RC |
|-------------|------|------|------|----|
| Byte        | 1    | 2    | 3    | 4  |
| Value (Hex) | 40   | 82   | 01   | 00 |

## **NOTIFY INDICATOR CHANGE 1 TO 0 PROPERTY**

Property ID: 02 (Hex) Property Type: Dword Power Up/Reset Value: 0 Get/Set support: Both Description:

This property is used control notification messages sent in response to a transport indicator changing from a 1 to a 0 state. If the bit corresponding to an indicator is set, then a notification message will be sent from the device to the host in response to that indicator changing from a 1 to a 0 state. The notification message will have the same syntax as the get property command response of the indicator property. The only difference is that the message header will contain a notification message type instead of a response message type. If more than one indicator changes state at the same time, only one notification message will be sent that contains the state of all the indicators.

#### Values:

| Bits | Indicator         | Description                                                       |
|------|-------------------|-------------------------------------------------------------------|
| 0    | Front Card        | If set to 1, a notification message will be sent in response to a |
|      | Present           | 1 to 0 transition of the front card present indicator. If cleared |
|      |                   | to 0, no notification will be sent.                               |
| 1-2  | 0                 | Must Be Zero                                                      |
| 3    | Auto Transporting | If set to 1, a notification message will be sent in response to a |
|      |                   | 1 to 0 transition of the auto transporting indicator. If cleared  |
|      |                   | to 0, no notification will be sent.                               |
| 4    | 0                 | Must Be Zero                                                      |
| 5    | Encoding          | If set to 1, a notification message will be sent in response to a |
|      |                   | 1 to 0 transition of the Encoding indicator. If cleared to 0, no  |
|      |                   | notification message will be sent.                                |
| 6-31 | RFU               | Reserved for future use, Must Be Zero                             |

The bits are identified by numbering the least significant bit 0 and the most significant bit 31.

#### **Example Set Property Request: Front Card Present**

| Field       | MTYP | APPL | CMND | RC | PTYP | PID | PVAL        |
|-------------|------|------|------|----|------|-----|-------------|
| Byte        | 1    | 2    | 3    | 4  | 5    | 6   | 7-10        |
| Value (Hex) | 00   | 82   | 01   | 00 | 01   | 02  | 01 00 00 00 |

| Field       | MTYP | APPL | CMND | RC |
|-------------|------|------|------|----|
| Byte        | 1    | 2    | 3    | 4  |
| Value (Hex) | 40   | 82   | 01   | 00 |

## AUTO CONSUME PROPERTY

Property ID: 03 (Hex) Property Type: Boolean Power Up/Reset Value: 0 (Disabled) Get/Set support: Both Description:

This property is used to enable and disable card auto consuming. When auto consuming is enabled, the reader will attempt to consume a card when the card is being inserted into the mouth of the reader. The transport attempts to consume a card into the transport to a position where smart card communications can occur and magnetic stripe reading is complete. The reader will not attempt to consume a card if a card is already present inside the transport. When the reader is attempting to automatically consume a card, the Auto Transporting indicator is set. If the consume attempt is successful and the card is standard size, the Rear Card Present indicator and the Middle Card Present indicator will be set to show that the card is completely consumed. If the Middle Card Present indicator is set and the consume attempt is unsuccessful, then the card should be ejected. After a card is ejected or a consume fails, the card needs to be completely removed from the reader before the reader attempts to automatically consume a card again.

#### Values:

| Value | State    | Description                               |
|-------|----------|-------------------------------------------|
| 0     | Disabled | Cards will not be automatically consumed. |
| 1     | Enabled  | Cards will be automatically consumed.     |

#### **Example Set Property Request:**

| Field       | MTYP | APPL | CMND | RC | ΡΤΥΡ | PID | PVAL         |
|-------------|------|------|------|----|------|-----|--------------|
| Byte        | 1    | 2    | 3    | 4  | 5    | 6   | 7            |
| Value (Hex) | 00   | 82   | 01   | 00 | 03   | 03  | 01 (Enabled) |

| Field       | MTYP | APPL | CMND | RC |
|-------------|------|------|------|----|
| Byte        | 1    | 2    | 3    | 4  |
| Value (Hex) | 40   | 82   | 01   | 00 |

## **MSR DIRECTION PROPERTY**

Property ID: 04 (Hex) Property Type: Dword Power Up/Reset Value: 1 (Consume) Get/Set support: Both

## **Description:**

This property is used to control the magnetic stripe read direction.

#### Values:

| Value | State   | Description                                                  |
|-------|---------|--------------------------------------------------------------|
| 0     | Both    | The reader can read during both card consuming and ejecting. |
| 1     | Consume | The reader can only read during card consuming.              |
| 2     | Eject   | The reader can only read during card ejection.               |

## **Example Set Property Request:**

| Field       | MTYP | APPL | CMND | RC | PTYP | PID | PVAL                  |
|-------------|------|------|------|----|------|-----|-----------------------|
| Byte        | 1    | 2    | 3    | 4  | 5    | 6   | 7 - 10                |
| Value (Hex) | 00   | 82   | 01   | 00 | 01   | 04  | 01 00 00 00 (Consume) |

| Field       | MTYP | APPL | CMND | RC |
|-------------|------|------|------|----|
| Byte        | 1    | 2    | 3    | 4  |
| Value (Hex) | 40   | 82   | 01   | 00 |

## ENCODE RETRY COUNT PROPERTY

Property ID: 05 (Hex) Property Type: Dword Power Up/Reset Value: 1 (one retry if first encode fails) Get/Set support: Both

#### **Description:**

This property indicates the maximum number of times an encode operation will be retried before reporting a failure to the user. If an encode is successful before retries are exhausted, success will be reported. A value of zero means no retries will be attempted. The maximum value accepted in this field is 10.

**Example Set Property Request:** Set retry count to 4 (allowing total of 5 tries)

| Field       | MTYP | APPL | CMND | RC | PTYP | PID | PVAL                    |
|-------------|------|------|------|----|------|-----|-------------------------|
| Byte        | 1    | 2    | 3    | 4  | 5    | 6   | 7 – 10                  |
| Value (Hex) | 00   | 82   | 01   | 00 | 01   | 05  | 04 00 00 00 (4 retries) |

| Field       | MTYP | APPL | CMND | RC |
|-------------|------|------|------|----|
| Byte        | 1    | 2    | 3    | 4  |
| Value (Hex) | 40   | 82   | 01   | 00 |

## **ENCODE TIMEOUT PROPERTY**

Property ID: 07 (Hex) Property Type: Dword Power Up/Reset Value: 10 (10 seconds) Get/Set support: Both

## **Description:**

This property indicates the maximum time (in seconds) the encoder will wait for a card to be presented at the transport before informing the user of a timeout failure.

#### Values:

| Value | Description                                                                   |
|-------|-------------------------------------------------------------------------------|
| 0     | A card must be present in the transport when the encode operation is started. |
| 1-60  | The reader waits up to this many seconds for a card to be presented.          |

Example Set Property Request: Set to require card present when encode command presented.

| Field       | MTYP | APPL | CMND | RC | PTYP | PID | PVAL                          |
|-------------|------|------|------|----|------|-----|-------------------------------|
| Byte        | 1    | 2    | 3    | 4  | 5    | 6   | 7 – 10                        |
| Value (Hex) | 00   | 82   | 01   | 00 | 01   | 07  | 00 00 00 00 (must be present) |

| Field       | MTYP | APPL | CMND | RC |
|-------------|------|------|------|----|
| Byte        | 1    | 2    | 3    | 4  |
| Value (Hex) | 40   | 82   | 01   | 00 |

## **ENCODE RESULT PROPERTY**

Property ID: 08 (Hex) Property Type: Binary Power Up/Reset Value: 84 (Hex) (No Encode Operation Started) Get/Set support: Get Only

## **Description:**

This property indicates the result of the most recent Encode Operation completed.

#### Values:

| Value | Description                                                     |
|-------|-----------------------------------------------------------------|
| (Hex) |                                                                 |
| 00    | Success – the card was encoded successfully.                    |
| 07    | Timeout – no card was presented for encoding in the time        |
|       | allowed by the Encode Timeout property.                         |
| 08    | Busy – An Encode Operation is in progress                       |
| 80    | Transporting Failed – the transport encountered a serious       |
|       | problem, probably a jam.                                        |
| 82    | Transport Cooling – the transport overheated and the            |
|       | operation was terminated to allow the transport to cool         |
| 83    | Verification Failed – the Encode Operation failed because,      |
|       | even with allowed retries, the data read back from the card did |
|       | not match the data encoded.                                     |
| 84    | No Encode Operation Started – since the device was powered      |
|       | up no Encode Operation has been started.                        |

#### **Example Get Property Request:**

| Field       | MTYP | APPL | CMND | RC | ΡΤΥΡ | PID |
|-------------|------|------|------|----|------|-----|
| Byte        | 1    | 2    | 3    | 4  | 5    | 6   |
| Value (Hex) | 00   | 82   | 00   | 00 | 00   | 08  |

## **Example Get Property Response: No Encode Operation Started**

| Field       | MTYP | APPL | CMND | RC | PVAL |
|-------------|------|------|------|----|------|
| Byte        | 1    | 2    | 3    | 4  | 5    |
| Value (Hex) | 40   | 82   | 01   | 00 | 84   |

#### **CONSUME CARD COMMAND**

# **Command ID:** 80 (Hex) **Description:**

This command attempts to consume a card into the transport to a position where smart card communications can occur and magnetic stripe reading is complete. A card must be present at the front (insertion) end of the transport when this command is executed in order for it to succeed. The reader will not attempt to consume a card if a card is already present in the transport. If the consume attempt is successful and the card is standard sized, the Rear Card Present indicator and the Middle Card Present indicator will be set to show that the card is completely consumed. If the Middle Card Present indicator is set and the consume attempt is unsuccessful then the card should be ejected.

#### Request Message Data: None Response Message Data: None Response Message Result Codes:

Success = 00 (Hex)

The command completed successfully.

Transporting Failed = 80 (Hex)

The transport operation failed to complete successfully.

Transport Busy = 81 (Hex)

The command failed because the transport is busy transporting a card. This could occur if the transport is set to Auto Consume.

Transport Cooling = 82 (Hex)

The command failed because the transport is cooling. This occurs if the transport is temporarily disabled due to too many stalls. See the transport indicators property for more details.

#### **Example Request:**

| Field       | MTYP | APPL | CMND | RC |
|-------------|------|------|------|----|
| Byte        | 1    | 2    | 3    | 4  |
| Value (Hex) | 00   | 82   | 80   | 00 |

| Field       | MTYP | APPL CMND |    | RC |  |
|-------------|------|-----------|----|----|--|
| Byte        | 1    | 2         | 3  | 4  |  |
| Value (Hex) | 40   | 82        | 80 | 00 |  |

## START ENCODE OPERATION COMMAND

**Command ID:** 83 (Hex) **Description:** 

- This command attempts to start an Encode Operation for a card.
- The Encode Operation consists of encoding then verifying the encoding, with possible retries if permitted.
- If the Encode Operation can be started, a successful status is returned.
- The reader will not attempt to encode a card if a card is already present in the transport.
- The card is encoded as it is consumed into the transport.
- Tracks that are enabled for encoding (See Magnetic Stripe Application) will be encoded.
- After encoding (either successful or failed), all data loaded for encoding will be cleared from the internal buffers to prevent the possibility of accidentally encoding on another card.
- If the transport is busy (auto consume in effect), cooling, or there is already a card present, an appropriate failure status is returned.
- While the Encode Operation is in progress, the Encoding bit in the Indicators property is set.
- When the Encode Operation completes, the Encoding bit in the Indicators property is cleared and the Encode Result property is valid. Check the Encode Result property to determine if the Encode Operation was successful.

If the encode attempt is successful and the card is standard sized, the Rear Card Present indicator and the Middle Card Present indicator will be clear to show that the card is completely ejected from inside the transport.

Also the Front Card Present indicator will be set until the user removes the card from the reader. If the Rear Card Present and/or the Middle Card Present indicator is set and the encode attempt is unsuccessful then the card should be ejected.

Request Message Data: None Response Message Data: None

#### **Response Message Result Codes:**

```
Success = 00 (Hex)
```

The command completed successfully, the Encode Operation is in progress. Transporting Failed = 80 (Hex)

The transport operation failed to complete successfully.

Transport Busy = 81 (Hex)

The command failed because the transport is busy transporting a card. This could occur if the transport is set to Auto Consume.

Transport Cooling = 82 (Hex)

The command failed because the transport is cooling. This occurs if the transport is temporarily disabled due to too many stalls. See the transport indicators property for more details.

Timeout = 07 (Hex)

#### **Example Request:**

| Field       | MTYP | APPL | CMND | RC |
|-------------|------|------|------|----|
| Byte        | 1    | 2    | 3    | 4  |
| Value (Hex) | 00   | 82   | 83   | 00 |

| Field       | MTYP | APPL | CMND | RC |
|-------------|------|------|------|----|
| Byte        | 1    | 2    | 3    | 4  |
| Value (Hex) | 40   | 82   | 80   | 00 |

## EJECT CARD COMMAND

#### Command ID: 81 (Hex)

#### **Description:**

This command attempts to eject a card from inside the transport to a position where the card can be removed by the user and where magnetic stripe reading is complete. A card must be present at the middle or rear of the transport when this command is executed in order for it to succeed. If the eject attempt is successful and the card is standard sized, the Rear Card Present indicator and the Middle Card Present indicator will be clear to show that the card is completely ejected from inside the transport. Also the Front Card Present indicator will be set until the user removes the card from the reader. If the reader is set to auto consume, it will not auto consume a card until the user removes the ejected card from the reader.

#### Request Message Data: None Response Message Data: None Response Message Result Codes:

Success = 00 (Hex) The command completed successfully.

Transporting Failed = 80 (Hex)

The transport operation failed to complete successfully.

Transport Busy = 81 (Hex)

The command failed because the transport is busy transporting a card. This could occur if the transport is set to Auto Consume.

#### Transport Cooling = 82 (Hex)

The command failed because the transport is cooling. This occurs if the transport is temporarily disabled due to too many stalls. See the transport indicators property for more details.

#### **Example Request:**

| Field       | MTYP | APPL | CMND | RC |
|-------------|------|------|------|----|
| Byte        | 1    | 2    | 3    | 4  |
| Value (Hex) | 00   | 82   | 81   | 00 |

| Field       | MTYP | APPL | CMND | RC |  |
|-------------|------|------|------|----|--|
| Byte        | 1    | 2    | 3    | 4  |  |
| Value (Hex) | 40   | 82   | 81   | 00 |  |

#### **BLIND EJECT CARD COMMAND**

Command ID: 85 (Hex)

#### **Description:**

This command attempts to eject a card from inside the transport. This operation will occur even if there is no card detected within the unit. If a card is inside the unit and is not jammed, it will be ejected completely, user manipulation will be required for the card to re-enter the unit.

Note: This feature is available only on units with firmware 16051332.

Request Message Data: None Response Message Data: None Response Message Result Codes:

Success = 00 (Hex)

The command completed successfully.

```
Transport Busy = 81 (Hex)
```

The command failed because the transport is busy transporting a card. This could occur if the transport is set to Auto Consume.

#### **Example Request:**

| Field       | MTYP | APPL | CMND | RC |
|-------------|------|------|------|----|
| Byte        | 1    | 2    | 3    | 4  |
| Value (Hex) | 00   | 82   | 85   | 00 |

| Field       | MTYP | APPL | CMND | RC |  |
|-------------|------|------|------|----|--|
| Byte        | 1    | 2    | 3    | 4  |  |
| Value (Hex) | 40   | 82   | 85   | 00 |  |

IntelliStripe 380 Command Reference

## **SECTION 8. HOST COMMUNICATIONS APPLICATION**

**Application ID:** 08 (Hex) **Description:** 

This application deals with host communications.

## **GET/SET/SAVE PROPERTY COMMANDS**

Get Property Command ID: 00 (Hex) Set Property Command ID: 01 (Hex) Save Property Command ID: 02 (Hex) Description:

These commands are used to get, set and save the value of application properties. Details of these commands are described in the Generic command section of this document. The following describes each property this application supports.

## MCP ERROR RECOVERY ENABLE PROPERTY

Property ID: 03 (Hex) Property Type: Boolean Power Up/Reset Value: 01 (hex) (True) Get/Set/Save support: All Description:

This property enables or disables the MCP error recovery feature. This feature is enabled if this property is set to 1 (true) or disabled if this property is set to 0 (false).

Disabling this property will greatly reduce the development effort required to implement the MCP protocol. In fact, disabling this property will reduce the protocol to simply sending and receiving I-frames with the exception of the optional auto baud synchronization S-frame sequence. However, disabling this property will also disable the error recovery feature of the protocol. The error recovery feature of the protocol allows the protocol to automatically recover from minor communication channel problems without requiring intervention from the application layer. Users that have reliable communications channels do not need the error recovery feature, so most users do not require this feature. Users that are writing their own MCP USB drivers are encouraged to disable this property to help simplify the driver development effort. If this property is disabled and it is not made non-volatile by using the Save property command, then this property should be set as the first I-frame sent to the device after power up to avoid having to implement any of the error recovery aspects of the protocol.

Disabling this property will change the following aspects of the MCP protocol from the devices perspective.

- The protocol will no longer automatically recover from minor communications channel problems.
- The device will no longer check the send and receive sequence numbers received from the host. The host is no longer required to maintain these sequence numbers. They can always be set to zero.
- The device will no longer require the host to acknowledge I-frames that it sent. The device will assume that the host received the I-frame correctly. The host is no longer required to send R-frames. The device will never send the host a polling R-frame. The block wait timeout (BWT) is no longer used. The device will no longer send the host an R-frame if takes longer than 250ms (BWT) to begin sending a response I-frame due to a request I-frame (command) that takes some time to complete.
- The device will no longer require the host to establish a connection by sending a RESYNC S-frame request. The device will be ready to accept I-frames as soon as baud synchronization is completed.

The device will still enforce the protocols character wait timeout (CWT) and so should the host. This is required to reset the nodes receive handler in case of an error. The host should still enforce a 5 second message response timeout so that it can detect and handle errors.

## **Example Set Property Request:**

| Field       | MTYP | APPL | CMND | RC | PTYP | PID |
|-------------|------|------|------|----|------|-----|
| Byte        | 1    | 2    | 3    | 4  | 5    | 6   |
| Value (Hex) | 00   | 08   | 01   | 00 | 03   | 03  |

| Field       | PVAL      |
|-------------|-----------|
| Byte        | 7         |
| Value (Hex) | 01 (true) |

| Field       | MTYP | APPL | CMND | RC |
|-------------|------|------|------|----|
| Byte        | 1    | 2    | 3    | 4  |
| Value (Hex) | 40   | 08   | 01   | 00 |

## MCP EDC CHECK ENABLE PROPERTY

Property ID: 04 (Hex) Property Type: Boolean Power Up/Reset Value: 01 (hex) (True) Get/Set/Save support: All Description:

This property enables or disables MCP EDC (error detection code) checking. This feature is enabled if this property is set to 1 (true) or disabled if this property is set to 0 (false). Disabling this property will cause the device to no longer check the header EDC and the frame EDC for R-frames and S-frames. This property has no affect on the I-frame EDC checking because this is controlled by the I-frames PCB field. When this property is disabled, the EDC fields are still required, however they can be set to any value.

Disabling this property will simplify the protocol a bit, but it will also reduce the error detection/recovery feature of the protocol. This property can be useful when sending commands to the device manually so that the EDC does not have to be calculated manually. This property can also be useful during MCP protocol driver development.

#### **Example Set Property Request:**

| Field       | MTYP | APPL | CMND | RC | ΡΤΥΡ | PID |
|-------------|------|------|------|----|------|-----|
| Byte        | 1    | 2    | 3    | 4  | 5    | 6   |
| Value (Hex) | 00   | 08   | 01   | 00 | 03   | 04  |

| Field       | PVAL      |
|-------------|-----------|
| Byte        | 7         |
| Value (Hex) | 01 (true) |

| Field       | MTYP | APPL | CMND | RC |
|-------------|------|------|------|----|
| Byte        | 1    | 2    | 3    | 4  |
| Value (Hex) | 40   | 08   | 01   | 00 |

## MCP AUTO BAUD ENABLE PROPERTY

Property ID: 05 (Hex) Property Type: Boolean Power Up/Reset Value: 01 (hex) (True) Get/Set/Save support: All Description:

This property enables or disables MCP auto baud synchronization. This feature is enabled if this property is set to 1 (true) or disabled if this property is set to 0 (false). When this property is disabled, the device will no longer require the host to perform the auto baud synchronization sequence. Instead, the device will use the fixed baud rate specified by the host communication applications fixed baud rate property. After changing this property, the property will also need to be saved in non-volatile memory (Save property command) and the device will need to be power cycled or reset before the change will take affect.

#### **Example Set Property Request:**

| Field       | MTYP | APPL | CMND | RC | ΡΤΥΡ | PID |
|-------------|------|------|------|----|------|-----|
| Byte        | 1    | 2    | 3    | 4  | 5    | 6   |
| Value (Hex) | 00   | 08   | 01   | 00 | 03   | 05  |

| Field       | PVAL      |
|-------------|-----------|
| Byte        | 7         |
| Value (Hex) | 01 (true) |

| Field       | MTYP | APPL | CMND | RC |
|-------------|------|------|------|----|
| Byte        | 1    | 2    | 3    | 4  |
| Value (Hex) | 40   | 08   | 01   | 00 |

## FIXED BAUD RATE PROPERTY

Property ID: 06 (Hex) Property Type: Dword Power Up/Reset Value: 0a (hex) (57600 baud) Get/Set/Save support: All Description:

This property contains the value of the RS232 interfaces fixed baud rate. The MCP protocol does not use this property unless its host communications applications MCP auto baud enable property is set to false. After changing this property, the property will also need to be saved in non-volatile memory (Save property command) and the device will need to be power cycled or reset before the change will take affect.

| Values:     |           |
|-------------|-----------|
| Value (hex) | Baud Rate |
| 05          | 9600      |
| 06          | 14400     |
| 07          | 19200     |
| 08          | 28800     |
| 09          | 38400     |
| 0A          | 57600     |
| 0B          | 115200    |

## **Example Set Property Request:**

| Field       | MTYP | APPL | CMND | RC | ΡΤΥΡ | PID |
|-------------|------|------|------|----|------|-----|
| Byte        | 1    | 2    | 3    | 4  | 5    | 6   |
| Value (Hex) | 00   | 08   | 01   | 00 | 01   | 06  |

| Field       | PVAL                  |
|-------------|-----------------------|
| Byte        | 7 - 10                |
| Value (Hex) | 0a 00 00 (57600 baud) |

| Field       | MTYP | APPL | CMND | RC |
|-------------|------|------|------|----|
| Byte        | 1    | 2    | 3    | 4  |
| Value (Hex) | 40   | 08   | 01   | 00 |

## **RESET DETECTED PROPERTY**

Property ID: 07 (Hex) Property Type: Boolean Power Up/Reset Value: 01 (hex) (True) Get/Set/Save support: Get/Set Description:

This property can be used to determine if the device has been reset. To use this property, first set it to false, then monitor it periodically, if its value changes to true, then the device has been reset.

#### **Example Set Property Request:**

| Field       | MTYP | APPL | CMND | RC | ΡΤΥΡ | PID |
|-------------|------|------|------|----|------|-----|
| Byte        | 1    | 2    | 3    | 4  | 5    | 6   |
| Value (Hex) | 00   | 08   | 01   | 00 | 03   | 07  |

| Field       | PVAL       |
|-------------|------------|
| Byte        | 7          |
| Value (Hex) | 00 (false) |

| Field       | MTYP | APPL | CMND | RC |
|-------------|------|------|------|----|
| Byte        | 1    | 2    | 3    | 4  |
| Value (Hex) | 40   | 08   | 01   | 00 |

## **PROTOCOL PROPERTY**

Property ID: 08 (Hex) Property Type: Dword Power Up/Reset Value: 00 (hex) (MCP) Get/Set/Save support: All Description:

This property contains the value of the communications protocol used by this device. The communications protocol is independent of the communications interface that is used. For example, both the RS232 and USB interfaces can use any protocol. After changing this property, the property will also need to be saved in non-volatile memory (Save property command) and the device will need to be power cycled or reset before the change will take affect.

#### Values:

| Value (hex) | Protocol  |
|-------------|-----------|
| 00          | MCP       |
| 01          | ASCII Hex |

#### **MCP Protocol:**

This binary protocol is described in MagTek's MCP Serial Transport Protocol reference manual, part number 99875163. This is the default protocol used by this device. MagTek's MCP Windows Driver for the RS232 and USB interfaces uses this protocol. This protocol is rather complicated, however, it can be extremely simplified by adjusting some of the other properties found in this application such as the Error Recovery Enable property.

## **ASCII Hex Protocol:**

This is a very simple ASCII based protocol. This protocol is very simple to implement. For the RS232 interface, a terminal emulation application such as Window's HyperTerminal can be used to communicate to the device using this protocol. USB drivers can be designed to use this protocol if they follow the pipe structure described in the USB section of MagTek's MCP Serial Transport Protocol reference manual, part number 99875163. Since this is an ASCII based protocol used to send Binary data, it is twice as slow as the binary MCP protocol because it requires twice as many bytes to be sent.

Only the following ASCII characters are valid for this protocol. All other characters will be ignored by the device.

| Value (Hex) | Code/Char                 |
|-------------|---------------------------|
| 0D          | Carriage Return <cr></cr> |
| 18          | Cancel <can></can>        |
| 30-39       | 1-9                       |
| 41-46       | A-F                       |
| a-f         | a-f                       |

Command requests should be sent to the device as they are defined in this manual followed by a carriage return. Each binary byte should be sent as two ASCII hex characters. For example, the binary byte 5A (hex) should be sent as the two ASCII characters 5 (35 hex) and A (41 hex). The device will send Command responses and notification messages to the host as they are defined in this manual followed by a carriage return. The device will only send upper case letters A thru F. The host is free to also send lower case a thru f in addition to upper case A thru F.

The device is also free to send the cancel character (18 hex) at anytime to cancel anything that may be in the devices receive buffer prior to sending the carriage return. However, this cannot be used to cancel a command that is in progress. The host should wait at least 50ms before sending anything else to the device after sending this cancel character. The device will not respond to the cancel character. The cancel character could be useful when the host application first starts or after a communications error occurs to make sure that the device is in a known state.

If the device is using the ASCII protocol the device would send the following sequence of bytes (in hex) to send the following example response: 34 30 30 38 30 31 30 30 0D

## **Example Set Property Request:**

| Field       | MTYP | APPL | CMND | RC | ΡΤΥΡ | PID |
|-------------|------|------|------|----|------|-----|
| Byte        | 1    | 2    | 3    | 4  | 5    | 6   |
| Value (Hex) | 00   | 08   | 01   | 00 | 01   | 08  |

| Field       | PVAL           |
|-------------|----------------|
| Byte        | 7 - 10         |
| Value (Hex) | 00 00 00 (MCP) |

| Field       | MTYP | APPL | CMND | RC |
|-------------|------|------|------|----|
| Byte        | 1    | 2    | 3    | 4  |
| Value (Hex) | 40   | 08   | 01   | 00 |

# APPENDIX A. EXAMPLE HOST APPLICATION

The following is an example of a very simple host application that uses the IntelliStripe 380 command set to read a magnetic stripe and communicate to a smart card. This example would not be used as a real application because it has no error handling. It is intended only to be used as a demonstration of how the command set can be used to build an application.

The steps are as follows:

- 1. Initialize device by setting MSR Direction transport property to Consume and setting Auto Consume transport property to Enabled.
- 2. Wait for a card to be consumed completely into the reader. Check Rear Card Present indicator inside a loop until it is set. The Rear Card Present indicator is obtained by issuing the Get Indicators transport property. For error handling, also check for the following case inside the loop. If the Auto Transporting indicator is clear and the Middle Card Present Indicator is set but the Rear Card Present indicator is not set then a card is stuck in the transport so go to step 5.
- 3. Issue the Get Track 123 Decode Data magnetic stripe command to get the magnetic stripe data.
- 4. Perform any required smart card communications.
- 5. Issue the Card Eject transport command to eject the card.
- 6. Go to step 2 to read another card.

IntelliStripe 380 Command Reference

# APPENDIX B. MEMORY CARDS

This appendix defines the commands needed to control supported Memory Cards

## SLE 4442/4432 MEMORY CARD CONTROL.

This section defines the commands needed to control the SLE 4442 and 4432 card types. It is assumed that the user has access to the manufacturer's specifications for this type of card.

According to Siemens, this card is divided into "Memories" which each have different uses. The word Memory as used in this section (always starting with uppercase M) should be interpreted as one of the Memories defined by Siemens. For command purposes we equate each Memory with a Short File ID (read about this in ISO 7816-4 if you like). The Short File IDs are:

- 00 Main Memory
- 01 Security Memory (4442 only)
- 04 Protection Memory

## **Properties**

With the addition of the SLE 4442/4432 support come a few properties the user *may* need access to. If the cards you are using are true SLE 4442/4432 cards, you should not need to manipulate these properties. If you are using a clone with a different mapping, you *may* need to change these properties.

| Name                  | ID<br>(Hex) | Туре   | Length | Reset<br>Value | Get/Set | Description                                                                                                    |
|-----------------------|-------------|--------|--------|----------------|---------|----------------------------------------------------------------------------------------------------|
| 4442-<br>ByteSizeMain | A0          | Binary | 2      | 256            | Get/Set | Gives the size of Main<br>Memory in bytes. Reads and<br>Writes to Main Memory will<br>be screened to assure they<br>stay within these limits.                |
| 4442-<br>ByteSizeSec  | A1          | Binary | 1      | 4              | Get/Set | Gives the size of Security<br>Memory (4442 only). All<br>commands directed to this<br>Memory will be screened to<br>assure they stay within these<br>limits. |
| 4442-<br>ByteSizeProt | A2          | Binary | 1      | 32             | Get/Set | Gives the size of Protection<br>Memory. Reads and Writes<br>to Main Memory will be<br>screened to assure they stay<br>within these limits.                   |

## **Power Up**

The Power Up command is issued as with Microprocessor cards and can get same Result Codes. When the Result Code indicates an Error or Warning, the Primary Status of the CondRpt Property will never be 0x03.

## APDU Exchange command.

The APDU Exchange Command is used to control logical operations of the card between Power Up and Power Down. The APDU is issued as with Microprocessor cards. The Result Codes are the same as for Microprocessor cards. When the Result Code indicates an Error or Warning, the Primary Status of the CondRpt Property will never be 0x03.

Two SW1/SW2 Status Codes may apply to any APDU:

| SW1/SW2 | Meaning           |
|---------|-------------------|
| 6E00    | CLA Not Supported |
| 6D00    | INS Not Supported |

## **Read Binary APDU**

Command APDU:

| CLA | INS | P1   | P2   | Le  |
|-----|-----|------|------|-----|
| 00  | B0  | Adr1 | Adr0 | Len |

CLA is always 00 INS is always B0 P1 is upper byte of address as follows: 80 reads Main Memory (Short File ID 0)

81 reads Security Memory (Short File ID 1) (SLE 4442 only)

84 reads Protection Memory (Short File ID 4)

P2 is lower byte of address within the requested Memory

Le is the number of bytes to read, 0-256, 0 indicates 256 bytes Response APDU:

| Data Field (from card) | SW1 | SW2 |
|------------------------|-----|-----|
|------------------------|-----|-----|

When reading from the Protection Memory, the high order bit of the first data byte returned represents the protection state of byte 0 in the Main Memory. The low order bit of the first data byte returned represents the protection state of byte 7, etc.

| SW1/SW2 | Meaning                                                            |
|---------|--------------------------------------------------------------------|
| 9000    | Normal completion, no errors                                       |
| 6A82    | Memory Not Found (P1 is invalid)                                   |
| 6B00    | Offset outside of the Memory (Combination of P2 and Le is invalid) |

## **Update Binary APDU**

Command APDU:

| CLA | INS | P1   | P2   | Lc  | Data Field         |
|-----|-----|------|------|-----|--------------------|
| 00  | D6  | Adr1 | Adr0 | Len | Data to be written |

CLA is always 00

INS is always D6

P1 is upper byte of address as follows:

80 updates Main Memory (Short File ID 0)

81 updates Security Memory (Short File ID 1) (SLE 4442 only)

84 updates Protection Memory (Short File ID 4)

P2 is lower byte of address, address within the requested Memory

Lc is the number of bytes to write, 0-256, 0 indicates 256 bytes

Data Field contains the bytes to write. If the Memory being written is the Protection Memory, only bytes that are different from the values currently on the card are written, then protected. If a byte to be written is already protected, a status 6581 will be returned.

Response APDU:

| SW1/SW2 | Meaning                                                            |
|---------|--------------------------------------------------------------------|
| 9000    | Normal completion, no errors                                       |
| 6581    | Memory Failure, some bytes were not written                        |
| 6A82    | File Not Found (P1 is invalid)                                     |
| 6B00    | Offset outside of the Memory (Combination of P2 and Lc is invalid) |

## Verify APDU (Programmable Security Code))

Command APDU:

| CLA | INS | P1 | P2 | Lc  | Data Field          |
|-----|-----|----|----|-----|---------------------|
| 00  | 20  | 00 | 00 | Len | Data to be verified |

CLA is always 00 INS is always 20 P1 is 00 P2 is 00 Lc is the number of bytes for verification: If the value is 00, the status 63Cx will be returned where x indicates the number of further retries allowed. This mode <u>does not</u> use up an attempt! If the value is the one less than the value of Property A1, the PSC contained in the Data Field will be presented for verification.

Response APDU:

| CIT 14 | CIT IO |
|--------|--------|
| SWI    | SW2    |

| SW1/SW2 | Meaning                                                            |
|---------|--------------------------------------------------------------------|
| 9000    | Normal completion, no errors (PSC verified OK)                     |
| 63Cx    | Verification failed, x indicates number of further retries allowed |
| 6A86    | P1 and/or P2 not zero                                              |
| 6B00    | Offset outside of the Memory (Lc is invalid)                       |

## SLE 4428/4418 MEMORY CARD CONTROL.

This section defines the commands needed to control the SLE 4428 and 4418 card types. It is assumed that the user has access to the manufacturer's specifications for this type of card.

This section will address the memory available on the card as a file. For compatibility of terminology with ISO 7816-4, we will assume that the memory is in an "implicitly selected" file after we power up the card.

## **Properties**

With the addition of the SLE 4428/4418 support come a few properties the user *may* need access to. If the cards you are using are true SLE 4428/4418 cards, you should not need to manipulate these properties. If you are using a clone with a different mapping, you *may* need to change these properties.

| Name                     | ID<br>(Hex) | Туре   | Length | Reset<br>Value | Get/Set | Description                                                                                                    |
|--------------------------|-------------|--------|--------|----------------|---------|----------------------------------------------------------------------------------------------------|
| 4428-<br>AddressSecurity | A6          | Binary | 2      | 1021           | Get/Set | Gives Byte Address on card<br>of Security Area. The<br>Security starts with a one<br>byte Error Counter and<br>continues with a<br>Programmable Security Code<br>(PSC). The PSC occupies all<br>remaining bytes of the<br>Security Area. |
| 4428-<br>LenSecurity     | A7          | Binary | 1      | 3              | Get/Set | Gives the length (in bytes) of the Security Area                                                                                                    |

## **Power Up**

The Power Up command is issued as with Microprocessor cards and can get same Result Codes. When the Result Code indicates an Error or Warning, the Primary Status of the CondRpt Property will never be 0x03.

## **APDU Exchange command**

The APDU Exchange Command is used to control logical operations of the card between Power Up and Power Down. The APDU is issued as with Microprocessor cards. The Result Codes are the same as for Microprocessor cards. When the Result Code indicates an Error or Warning, the Primary Status of the CondRpt Property will never be 0x03.

Two SW1/SW2 Status Codes may apply to any APDU:

| SW1/SW2 | Meaning           |
|---------|-------------------|
| 6E00    | CLA Not Supported |
| 6D00    | INS Not Supported |

## **Read Binary APDU**

Command APDU:

| CLA | INS | P1   | P2   | Le  |
|-----|-----|------|------|-----|
| 00  | B0  | Adr1 | Adr0 | Len |

CLA is always 00

INS is always B0

P1 is upper byte of address to read and must not be greater than '03'

P2 is lower byte of address to read.

Le is the number of bytes to read

Response APDU:

| Data Field (from card) | SW1 | SW2 |
|------------------------|-----|-----|
|------------------------|-----|-----|

| SW1/SW2 | Meaning                                                            |
|---------|--------------------------------------------------------------------|
| 9000    | Normal completion, no errors                                       |
| 6B00    | Offset outside of the Memory (Combination of P2 and Le is invalid) |

#### **Read Protection Status APDU**

This APDU will not be found in ISO 7816-4. That is why it has the CLA of D0 (Proprietary).

Command APDU:

| CLA | INS | P1   | P2   | Le  |
|-----|-----|------|------|-----|
| D0  | B8  | Adr1 | Adr0 | Len |

CLA is always D0

INS is always B8

P1 is upper byte of address to read protection status and must not be greater than '03'

P2 is lower byte of address to read protection status.

Le is the number of bytes of protection status to read

Response APDU:

| Data Field (from card) | SW1 | SW2 |
|------------------------|-----|-----|
|------------------------|-----|-----|

Data indicates the protection status for the byte located at the corresponding address on the card. The value '00' indicates the location is protected and cannot be updated. A value '01' indicates the location is not protected and can be updated.

| SW1/SW2 | Meaning                                                            |
|---------|--------------------------------------------------------------------|
| 9000    | Normal completion, no errors                                       |
| 6B00    | Offset outside of the Memory (Combination of P2 and Le is invalid) |

#### **Update Binary APDU**

Because of card functionality, this APDU should not be sent until at least one Read Binary APDU has been sent first.

Command APDU:

| CLA | INS | P1   | P2   | Lc  | Data Field         |
|-----|-----|------|------|-----|--------------------|
| 00  | D6  | Adr1 | Adr0 | Len | Data to be written |

CLA is always 00

INS is always D6

P1 is upper byte of address to write and must not be greater than '03'

P2 is lower byte of address to write.

Lc is the number of bytes to write

Data Field contains the bytes to write. If a byte to be written is already protected, a status 6581 will be returned.

Response APDU:

SW1 SW2

| SW1/SW2 | Meaning                                                            |
|---------|--------------------------------------------------------------------|
| 9000    | Normal completion, no errors                                       |
| 6581    | Memory Failure, some bytes were not written                        |
| 6B00    | Offset outside of the Memory (Combination of P2 and Lc is invalid) |

#### **Update Binary with Protection APDU**

Because of card functionality, this APDU should not be sent until at least one Read Binary APDU has been sent first.

This APDU will not be found in ISO 7816-4. That is why it has the CLA of D0 (Proprietary).

Command APDU:

| CLA | INS | P1   | P2   | Lc  | Data Field         |
|-----|-----|------|------|-----|--------------------|
| D0  | D8  | Adr1 | Adr0 | Len | Data to be written |

CLA is always D0

INS is always D8

P1 is upper byte of address to write and must not be greater than '03'

P2 is lower byte of address to write.

Lc is the number of bytes to write

Data Field contains the bytes to write. If a byte to be written is already protected, a status 6581 will be returned. Data is written first, then the Protect bit is written with comparison, assuring that the data being protected is the data you wanted to protect.

**Response APDU:** 

SW1 SW2

| SW1/SW2 | Meaning                                                            |
|---------|--------------------------------------------------------------------|
| 9000    | Normal completion, no errors                                       |
| 6581    | Memory Failure, some bytes were not written                        |
| 6B00    | Offset outside of the Memory (Combination of P2 and Lc is invalid) |

#### Verify APDU (Programmable Security Code)

Because of card functionality, this APDU should not be sent until at least one Read Binary APDU has been sent first.

Command APDU:

| CLA | INS | P1 | P2 | Lc  | Data Field          |
|-----|-----|----|----|-----|---------------------|
| 00  | 20  | 00 | 00 | Len | Data to be verified |

CLA is always 00 INS is always 20 P1 is 00 P2 is 00 Latis the number of

Lc is the number of bytes for verification:

If the value is 00, the status 63Cx will be returned where x indicates the number of further retries allowed. This mode <u>does not</u> use up an attempt! If the value is the one less than the value of Property A7, the PSC contained in the Data Field will be presented for verification.

Response APDU:

SW1 SW2

| SW1/SW2 | Meaning                                                            |
|---------|--------------------------------------------------------------------|
| 9000    | Normal completion, no errors (PSC verified OK)                     |
| 63Cx    | Verification failed, x indicates number of further retries allowed |
| 6A86    | P1 and/or P2 not zero                                              |
| 6B00    | Offset outside of the Memory (Lc is invalid)                       |

#### SLE 4404 MEMORY CARD CONTROL.

This section defines the commands needed to control the SLE 4404 card type. There are many cards available that are similar to the SLE4404, and this device will support many of them. It is assumed that the user has access to the manufacturer's specifications for this type of card.

This section will address the memory available on the card as a file. For compatibility of terminology with ISO 7816-4, we will assume that the memory is in an "implicitly selected" file after we power up the card.

#### **Properties**

With the addition of the SLE 4404 support comes a property the user may need access to.

| Name          | ID<br>(Hex) | Туре    | Length | Reset<br>Value | Get/Set | Description                                                                                                    |
|---------------|-------------|---------|--------|----------------|---------|----------------------------------------------------------------------------------------------------|
| 4404-BitOrder | AE          | Boolean | 1      | 0              | Get/Set | A value of 0 causes the least<br>significant bit of each byte to<br>be sent or received first. A<br>value of 1 causes the most<br>significant bit of each byte to<br>be sent or received first.<br>This property DOES NOT<br>APPLY to the Power Up<br>command, which always<br>reads the bytes least<br>significant bit first. |

Data is sent and received as bytes. When the 4404-BitOrder property is set to 0, the least significant bit of each byte represents the lowest addressed bit on the card. If we write the bytes 33 22 11 to a card at address 73, the card will end up with the following bit pattern on the card:

Address 73......81......89......96 11001100 01000100 10001000 When the 4404-BitOrder property is set to 1, the most significant bit of each byte represents the lowest addressed bit on the card. If we write the bytes 33 22 11 to a card at address 73, the card will end up with the following bit pattern on the card:

Address 73......81......89......96 00110011 00100010 00010001

Note:

This property is new. Older versions of IntelliStripe products may not have this. The addition of this property is backwards compatible with such older products. Compatibility is achieved by having the Reset Value provide the same functionality as the older products. If you wish to use the msb first option, you will have to set this property to 1.

#### **Power Up**

The Power Up command is issued as with Microprocessor cards and can get same Result Codes. When the Result Code indicates an Error or Warning, the Primary Status of the CondRpt Property will never be 0x03.

#### **APDU Exchange command**

The APDU Exchange Command is used to control logical operations of the card between Power Up and Power Down. The APDU is issued as with Microprocessor cards. The Result Codes are the same as for Microprocessor cards. When the Result Code indicates an Error or Warning, the Primary Status of the CondRpt Property will never be 0x03.

Two SW1/SW2 Status Codes may apply to any APDU:

| SW1/SW2 | Meaning           |
|---------|-------------------|
| 6E00    | CLA Not Supported |
| 6D00    | INS Not Supported |

#### Special handling for C4 and RST

Some of the cards that are controllable with as this card type use Contact 4 (C4) and the Contact 2 (RST) for special functions. For some cards, C4 may be used to put the card into a special "test" mode where it simulates an already personalized card, even if it has not completed personalization. For some cards, RST may be used during write/erase operations to stop the card internal address from incrementing.

The user is given control of C4 for all APDUs. This is accomplished by manipulating the lowest bit of the CLA byte. If the bit is 0, C4 will be maintained Low for the duration of the operation. If the bit is 1, C4 will be set High at the start of the operation and then returned to Low after the operation is completed.

Some of the APDUs give the user control over the RST contact. For these APDUs a value of 0 will force Contact 2 low, a value of 1 will force it high during selected portions of the operation.

It is expected that the user has access to the technical specifications of the card he is dealing with and thus knowledge of how to use these contacts.

#### **Read Binary APDU**

Command APDU:

| CLA   | INS | P1 | P2  | Le  |
|-------|-----|----|-----|-----|
| D0/D1 | B0  | XX | Adr | Len |

CLA is always D0 or D1 (the lowest bit specifies the state of C4) INS is always B0 P1 is ignored P2 is the address where the read will start Le is the number of bytes to read, 0 will read 256 bytes

Response APDU:

| Data Field (from card) | SW1 | SW2 |
|------------------------|-----|-----|
|------------------------|-----|-----|

| SW1/SW2 | Meaning                      |
|---------|------------------------------|
| 9000    | Normal completion, no errors |

#### Write Binary APDU

The Write Binary command performs a logical AND of the bits already present in the card with the bits given in the command APDU. For each bit that is 0 in the command APDU, if the corresponding bit on the card is 1, it will be written to 0. Bits in the command APDU that are set to 1 will be ignored, the state of the corresponding bit on the card will not be checked. If there is a need to set a bit on the card to the value of 1, it must be done using the Erase Binary command or the Verify command. These commands will cause erasure of more than one bit on the card, so be careful!

Command APDU:

| CLA   | INS | P1    | P2  | Lc  | Data Field         |
|-------|-----|-------|-----|-----|--------------------|
| D0/D1 | D0  | See   | Adr | Len | Data to be written |
|       |     | below |     |     |                    |

CLA is always D0 or D1 (the lowest bit specifies the state of C4) INS is always D0

P1 specifies RST and allows bit addressing within the specified starting byte. The bits shown with x are ignored.

| Bit 7 | Bit 6 | Bit 5 | Bit 4 | Bit 3 | Bit 2 | Bit 1       | Bit 0 |
|-------|-------|-------|-------|-------|-------|-------------|-------|
| RST   | Х     | Х     | Х     | Х     |       | Bit address | 5     |

The bit address is added to the byte address to form the address of the first bit to be affected by the command. For every count over zero, the card internal address in incremented one. This allows effective addressing of a specific bit and may be useful for blowing fuses in some cards.

P2 is the address where the write will start

Lc is the number of bytes to write.

Data Field contains the bytes to write. If a bit to be written cannot be changed, a status 6581 will be returned.

**Response APDU:** 

SW1 SW2

| SW1/SW2 | Meaning                                    |
|---------|--------------------------------------------|
| 9000    | Normal completion, no errors               |
| 6581    | Memory Failure, some bits were not written |

#### **Erase Binary APDU**

The Erase Binary command is used to erase parts of the card. For this type of card erased means that each bit = 1. Cards of this type are organized as 16 bit "frames". Typically, if an erase operation is performed on any bit in the frame, all bits in the frame are erased. In order to erase successfully, security conditions may have to be met.

This command provides one of two methods for erasing data on the card. The other method is with the Verify command. When it is used to "verify" the erase password of one of the application zones, it causes that application zone to be erased (if security requirements have been satisfied).

Command APDU:

| CLA   | INS | P1  | P2  | Lc |
|-------|-----|-----|-----|----|
| D0/D1 | 0E  | RST | Adr | 0  |

CLA is always D0 or D1 (the lowest bit specifies the state of C4) INS is always 0E

P1 specifies RST, all other bits are ignored

| Bit 7 | Bit 6 | Bit 5 | Bit 4 | Bit 3 | Bit 2 | Bit 1 | Bit 0 |
|-------|-------|-------|-------|-------|-------|-------|-------|
| RST   | Х     | Х     | Х     | Х     | Х     | Х     | Х     |

P2 is the address where the erase will occur Lc should be zero, but is ignored (0 is used) if it is not.

Response APDU:

SW1 SW2

| SW1/SW2 | Meaning                                   |
|---------|-------------------------------------------|
| 9000    | Normal completion, no errors              |
| 6581    | Memory Failure, some bits were not erased |

#### Verify / Erase Application Zone APDU

This command is used to do two types of security operations on the card. First, it is used to present the User Code which unlocks further functionality. Second, it is used to erase/reload application zones by presenting the Memory Code.

Command APDU:

| CLA   | INS   | P1    | P2  | Lc  | Data Field          |
|-------|-------|-------|-----|-----|---------------------|
| D0/D1 | 20/22 | Tries | Adr | Len | Data to be verified |

CLA is always D0 or D1 (the lowest bit specifies the state of C4)

INS is either 20(Verify) or 22(Erase Application Zone)

P1 specifies Tries, the maximum number bits which will be searched for a '1' value to write to '0' in preparation for the erase sub-operation that completes the Verify/Erase command. For application zones that do not require writing of a bit to cause erasure, use a 00 in Tries. This will cause the erase operation to be performed on the next bit after presentation of the Memory Code.

P2 is the byte address of the code to be verified (usually called User Code or Memory Code).

#### Note

When using Lc=0, this address must be the address of the counter to be evaluated (i.e. In a 4404 the user code is at address 08H and the corresponding error counter is at address 0AH. To evaluate this counter the command APDU would be: D0 20 04 0A 00).

Lc is the number of bytes for verification:

If the value is 00, the status 63Cx will be returned where x indicates the number of further retries allowed, if x is F, there may be even more than 15 retries remaining. This mode <u>does not</u> use up any retries!

Response APDU:

SW1 SW2

| SW1/SW2 | Meaning                                                                                                    |
|---------|----------------------------------------------------------------------------------------------------|
| 9000    | Normal completion for Verify (INS 20). Verification was successful.                                                                                                    |
| 6200    | Normal completion for Erase Application Zone (INS 22), no errors, but<br>user must verify erasure. This status could be returned even though erasure<br>did not occur. |
| 63Cx    | Verification failed, x indicates number of further retries allowed                                                                                                    |

# I<sup>2</sup>C<sup>TM</sup> MEMORY CARD CONTROL

This section defines the commands needed to control basic  $I^2C^{TM}$  types of cards. There are two types of cards addressed, dependent on the amount of memory they contain.

We call the first type the 3 byte card because a 3 byte command frame is used to control it. These cards <u>must</u> contain 2048 bytes or less of data (byte address must fit in 11 bits). At this time we do not know of any cards containing 2048 or less bytes of data that use a 4 byte command frame, but if such a card is developed later, it would be classed as a 4 byte card.

We call the second type the 4 byte card because a 4 byte command frame is used to control it. These cards usually contain more than 2048 bytes of data and thus need an additional byte of address in the control frame.

If you are not sure which type of card you have, check the manufacturer's specifications to see how many bytes are used in the control frame for Byte Write, it will be either 3 or 4.

#### **Properties**

Support of  $I^2C^{TM}$  cards requires one property to specify the frame size. The default value for this property is to support the 3 byte cards. If you wish to work with the 4 byte cards, you should change this property.

| Name          | ID<br>(Hex) | Туре    | Length | Reset<br>Value | Get/Set | Description                                                                    |
|---------------|-------------|---------|--------|----------------|---------|--------------------------------------------------------------------------------|
| I2C-3ByteCard | AA          | Boolean | 1      | TRUE           | Get/Set | TRUE specifies a 3 byte control frame, FALSE specifies a 4 byte control frame. |

#### **Power Up**

The Power Up command is issued as with Microprocessor cards and can get same Result Codes. When the Result Code indicates an Error or Warning, the Primary Status of the CondRpt Property will never be 0x03.

#### Note

When the Primary Status in the CondRpt Property is 0x82, a Secondary Status of 0x05 indicates that the card is not responding. This Secondary Status applies only to  $I^2 C^{TM}$  card handling. A 4 byte ATR is returned when the power up command is successful. Many  $I^2C^{TM}$  cards do not deliver an ATR on power up, but some do. If the value FFFFFFFH is returned, the card did not deliver an ATR. The presence or absence of an ATR <u>may not</u> positively identify the card in the reader. If the ATR is different from FFFFFFFH it probably does identify the card, see specifications for the various cards to determine which ATR identifies which card. If FFFFFFFH is returned, the card may be an  $I^2C^{TM}$  card that does not deliver an ATR. The only way to be sure is to send a Read Binary to retrieve known data from a card you are familiar with.

#### APDU Exchange command

The APDU Exchange Command is used to control logical operations of the card between Power Up and Power Down. The APDU is issued as with Microprocessor cards. The Result Codes are the same as for Microprocessor cards. When the Result Code indicates an Error or Warning, the Primary Status of the CondRpt Property will never be 0x03.

Two SW1/SW2 Status Codes may apply to any APDU:

| SW1/SW2 | Meaning                      |
|---------|------------------------------|
| 6E00    | CLA Not Supported            |
| 6D00    | INS Not Supported            |
| 9000    | Normal completion, no errors |

#### **Read Binary APDU**

Command APDU:

| CLA | INS | P1   | P2   | Le  |
|-----|-----|------|------|-----|
| 00  | B0  | Adr1 | Adr0 | Len |

CLA is always 00 INS is always B0 P1 is upper byte of address to read. P2 is lower byte of address to read. Le is the number of bytes to read

Note that if the address given is outside of the bounds of the card in the reader you may not get the expected results. If the sum of Le and the address is outside of the bounds of the card, some of the data will probably represent a wrap-around to the beginning of card memory.

Response APDU:

| Data Field (from card) | SW1 | SW2 |
|------------------------|-----|-----|
|------------------------|-----|-----|

#### **Update Binary APDU**

Command APDU:

| CLA | INS | P1   | P2   | Lc  | Data Field         |
|-----|-----|------|------|-----|--------------------|
| 00  | D6  | Adr1 | Adr0 | Len | Data to be written |

CLA is always 00 INS is always D6 P1 is upper byte of address to write. P2 is lower byte of address to write. Lc is the number of bytes to write. Data Field contains the bytes to write.

#### IntelliStripe 380 Command Reference

Note that if the address given is outside of the bounds of the card in the reader you may not get the expected results. If the sum of Le and the address is outside of the bounds of the card, some of the data will probably represent a wrap-around to the beginning of card memory.

Response APDU:

| SW1          | SW2                                    |
|--------------|----------------------------------------|
| <b>S W I</b> | $\mathbf{D}$ $\mathbf{V}$ $\mathbf{Z}$ |

| SW1/SW2 | Meaning                                     |
|---------|---------------------------------------------|
| 6581    | Memory Failure, some bytes were not written |

#### GEMPLUS GAM326 MEMORY CARD CONTROL.

This section defines the commands needed to control the Gemplus GAM326 card type. There may be other cards that are similar to the GAM326, and this device may support some of them. It is assumed that the user has access to the manufacturer's specifications for this type of card.

This section will address the memory available on the card as a file. For compatibility of terminology with ISO 7816-4, we will assume that the memory is in an "implicitly selected" file after we power up the card.

#### **Properties**

With the addition of the GAM326 support come properties the user may need access to.

| Name                                 | ID<br>(Hex) | Туре    | Length | Reset<br>Value | Get/Set/<br>Save | Description                                                                                                    |
|--------------------------------------|-------------|---------|--------|----------------|------------------|----------------------------------------------------------------------------------------------------|
| GAM326-<br>BitOrder                  | B2          | Boolean | 1      | 1              | Get/Set          | A value of 0 causes the least<br>significant bit of each byte to<br>be sent or received first. A<br>value of 1 causes the most<br>significant bit of each byte to<br>be sent or received first.<br>This bit order applies to all<br>operations, including the<br>ATR returned from the<br>Power Up command. |
| GAM326 value<br>of M                 | Β3          | Dword   | 1      | 160            | Get/Set          | This is the value of M to be<br>used in the Internal<br>Authenticate command, see<br>the card manufacturer's<br>documentation for more<br>information. A value of 0 is<br>interpreted as 256.                                                                                                    |
| GAM326<br>Counter Lowest<br>Address  | B4          | Dword   | 1      | 8              | Get/Set          | This is the lowest address<br>that will be accepted in an<br>Erase Counter command.                                                                                                    |
| GAM326<br>Counter Highest<br>Address | B5          | Dword   | 1      | 11             | Get/Set          | This is the highest address<br>that will be accepted in an<br>Erase Counter command.                                                                                                    |

Data is sent and received as bytes. When the GAM326-BitOrder property is set to 0, the least significant bit of each byte represents the lowest addressed bit on the card. If we write the bytes 33 22 11 to a card at address 72, the card will end up with the following bit pattern on the card:

Address 72......80......88......95 11001100 01000100 10001000

When the GAM326-BitOrder property is set to 1, the most significant bit of each byte represents the lowest addressed bit on the card. If we write the bytes 33 22 11 to a card at address 72, the card will end up with the following bit pattern on the card:

Address 72......80......88......95 00110011 00100010 00010001

## **Power Up**

The Power Up command is issued as with Microprocessor cards and can get same Result Codes. When the Result Code indicates an Error or Warning, the Primary Status of the CondRpt Property will never be 0x03.

#### APDU Exchange command

The APDU Exchange Command is used to control logical operations of the card between Power Up and Power Down. The APDU is issued as with Microprocessor cards. The Result Codes are the same as for Microprocessor cards. When the Result Code indicates an Error or Warning, the Primary Status of the CondRpt Property will never be 0x03.

Two SW1/SW2 Status Codes may apply to any APDU:

| SW1/SW2 | Meaning           |
|---------|-------------------|
| 6E00    | CLA Not Supported |
| 6D00    | INS Not Supported |

#### **Read Binary APDU**

Command APDU:

| CLA | INS | P1 | P2  | Le  |
|-----|-----|----|-----|-----|
| 00  | B0  | XX | Adr | Len |

CLA is always 00 INS is always B0 P1 is ignored P2 is the address where the read will start Le is the number of bytes to read, 0 will read 256 bytes

The entire card can be read with one command. Bits that are "unreadable" will be returned with the electrical value the card imposes on the I/O line at the time of read sampling.

Response APDU:

| Data Field (from card) | SW1 | SW2 |
|------------------------|-----|-----|
|------------------------|-----|-----|

| SW1/SW2 | Meaning                      |
|---------|------------------------------|
| 9000    | Normal completion, no errors |

#### Write Binary APDU

The Write Binary command performs a logical AND of the bits already present in the card with the bits given in the command APDU. For each bit that is 0 in the command APDU, if the corresponding bit on the card is 1, it will be written to 0. Bits in the command APDU that are set to 1 will be ignored, the state of the corresponding bit on the card will not be checked. Even though each specified bit will be written, the result of the operation is NOT verified and no errors are reported. The user may desire to Read the data to assure all intended bits have been written.

If there is a need to set a bit on the card to the value of 1, it must be done using the Erase Counter command. These commands may cause erasure of more than one bit on the card, so be careful!

Command APDU:

| CLA | INS | P1 | P2  | Lc  | Data Field         |
|-----|-----|----|-----|-----|--------------------|
| 00  | D0  | XX | Adr | Len | Data to be written |

CLA is always 00 INS is always D0 P1 is ignored P2 is the address where the write will start Lc is the number of bytes to write. Data Field contains the bytes to write.

Response APDU:

SW1 SW2

| SW1/SW2 | Meaning                      |
|---------|------------------------------|
| 9000    | Normal completion, no errors |

#### Erase Counter APDU

The Erase Counter command is used to erase counter bytes of the card. For this type of card erased means that each bit = 1.

If the specified address is not in the range specified by the Counter Lowest Address and the Counter Highest Address properties, the command will not be processed.

This command writes one bit of the addressed byte from 1 to 0 (if there are any 1 bits available) under control of the Erasure Mask. If a bit was actually written to 0 in the first step, the byte at the next address on the card is erased.

The Erasure Mask is formulated to indicate one or more bits that can be written to zero to initiate the erasure. Erasure will only be initiated if at least one zero bit in the Erasure Mask corresponds to a one bit on the card. The first correspondence will initiate erasure and subsequent correspondences will be written to zero until the entire Erasure Mask is processed.

The GAM326-BitOrder property dictates the order of bit processing.

If there is a need to erase multiple bytes of the Counter, multiple Erase Counter commands must be sent in the proper order. Determining the order is the user's responsibility.

Command APDU:

| CLA | INS | P1 | P2  | Lc | Data         |
|-----|-----|----|-----|----|--------------|
| D0  | 0A  | XX | Adr | 01 | Erasure Mask |

CLA is always D0 INS is always 0A P1 is ignored P2 is the address where the erase will occur Lc **must** be 01 Data contains one byte giving the Erasure Mask.

**Response APDU:** 

SW1 SW2

| SW1/SW2 | Meaning                          |
|---------|----------------------------------|
| 9000    | Normal completion, no errors     |
| 6300    | No bits to write, couldn't erase |
| 6700    | Lc gives incorrect length        |
| 6B00    | P2 is incorrect                  |

#### Internal Authenticate APDU

The Internal Authenticate is used to authenticate the card to the hosting terminal.

If the Internal Authenticate is performed with CBC enabled, the CBC mode remains in effect until the card is powered down.

The specified address is a *bit* address. It specifies the address of the bit where a Dummy Write is performed to start the Authentication operation. For more details, see the Gemplus documentation.

In the Authentication operation a value called M is used. This value is specified by agreement with Gemplus. The user has control over this value via the GAM326 value of M property

#### Command APDU:

| CLA | INS | P1            | P2      | Lc | Data              | Le |
|-----|-----|---------------|---------|----|-------------------|----|
| D0  | 88  | CBC / Address | Address | 06 | XX XX XX XX XX XX | 02 |

CLA is always D0

INS is always 88

P1 gives an indication of Cipher Block Chaining and the upper bits of the *bit* address to be used to start the Authentication operation:

Bits Usage

- 0 CBC indication, 0 = no CBC, 1 = CBC
- 1-7 Address bits

P2 is the low order byte of the *bit* address used to start the Authentication operation. Lc gives the length of the data to be used as the Random Number in the Authentication operation, its value must always be 6.

Data is the Random Number to be used in the Authentication operation. Le gives the length of the expected reply, which is always 2.

Response APDU:

MAC (2 bytes) SW1 = 90 SW2 = 00

OR

SW1 = 67 SW2 = 00

If SW1/SW2 indicates normal completion (9000), the MAC field is 2 bytes long and is the result of the Authentication. If SW1/SW2 indicates a wrong length, the MAC is not included in the message

| SW1/SW2 | Meaning                                                  |
|---------|----------------------------------------------------------|
| 9000    | Normal completion, no errors                             |
| 6700    | Wrong length, Lc does not equal 6 or Le does not equal 2 |

IntelliStripe 380 Command Reference

# INDEX

# A

| AAMVA, Magnetic stripe application<br>APDU Exchange command, GAM326, | 28  |
|----------------------------------------------------------------------|-----|
| Memory card control                                                  | 16  |
| APDU Exchange command, Memory card                                   | 1   |
| control                                                              |     |
| $I^2 C^{TM}$                                                         | 12  |
| SLE 4404 1                                                           | .06 |
| SLE 4428/4418                                                        | 99  |
| SLE 4442/4432                                                        | 94  |
| APDU Exchange Command, Smart Card                                    |     |
| Application                                                          | 59  |
| Application ID, Application messages                                 | 2   |
| Application messages                                                 | 1   |
| ATR Map Structure - Microprocessor Can                               | rds |
| Only                                                                 | 47  |
| Auto consume property, Transport                                     |     |
| application                                                          | 70  |
| Auto transporting, Transport application                             | 66  |
|                                                                      |     |

# B

| Blind Eject Card command, Transport |      |
|-------------------------------------|------|
| application                         | . 79 |

# С

| CADL, Magnetic stripe application 28       |
|--------------------------------------------|
| Card encode coercivity property Magnetic   |
| stripe application16                       |
| Card Types, Smart Card Application 37      |
| Clear encode data command 29               |
| Clear read data command24                  |
| Command ID, Application messages2          |
| Consume card command, Transport            |
| application75                              |
| Custom applications, Application messages2 |
| Custom commands, Application messages 3    |
| Custom Result Codes 3                      |
| D                                          |

| Data field, Application | messages 4 |
|-------------------------|------------|
| Device application      |            |

| Get/Set property commands | 9 |
|---------------------------|---|
| Model number property     |   |
| Software ID property      |   |
| Software reset command    |   |
| Device application        |   |
| 11                        |   |

# E

| Eject card command, Transport application |
|-------------------------------------------|
|                                           |
| Encode Result property, Transport         |
| application74                             |
| Encode retry count property, Transport    |
| application72                             |
| Encode timeout property, Transport        |
| application73                             |
| Erase Binary APDU, Memory card control    |
| SLE 4404 109                              |
| Erase Counter APDU, GAM326, Memory        |
| card control 119                          |
| Error/Warning Condition Templates, Smart  |
| Card Application                          |
| Example host application                  |
| Example Request/Response/Notification     |
| Sequence                                  |
|                                           |

# F

| Fixed Baud Rate Property, Host             |    |
|--------------------------------------------|----|
| Communications Application                 | 86 |
| Front card present, Transport application. | 66 |

# G

| GAM326, Memory card control               | 115   |
|-------------------------------------------|-------|
| Generic applications, Application message | ges2  |
| Generic commands                          | 5     |
| Get property command                      | 5     |
| Set property command                      | 7     |
| Generic commands, Application message     | es. 3 |
| Generic Result Codes                      | 3     |
| Get property command, Generic comman      | ıds   |
|                                           | 5     |
| Get track 123 decode data command         | . 25  |
| Get track decode data command             | . 27  |
|                                           | 123   |

#### Ι .

| $I^2C^{TM}$ Memory card control            | . 111 |
|--------------------------------------------|-------|
| Indicators property, Transport application |       |
| Internal Authenticate APDU, GAM326,        |       |
| Memory card control                        | . 120 |
| ISO/ABA, Magnetic stripe application       | 28    |
|                                            |       |

# L

## М

| Track x-encode density property 17           |
|----------------------------------------------|
| MCP auto baud enable Property, Host          |
| Communications Application 85                |
| MCP EDC check enable Property,               |
| Host Communications Application 84           |
| MCP Error recovery enable Property, Host     |
| Communications Application 82                |
| Memory card control, $I^2C^{TM}$ 111         |
| Memory card control, SLE 4404 105            |
| Memory card control, SLE 4428/4418 98        |
| Memory card control, SLE 4442/4432 93        |
| Memory cards                                 |
| Message format, Application messages 1       |
| Message header, Application messages 1       |
| Message type, Magnetic stripe application. 1 |
| Middle card present, Transport application   |
|                                              |
| Model number property, Device application    |
|                                              |
| MSR direction property, Transport            |
| application71                                |
|                                              |

#### N

| Notification message type, Application      |
|---------------------------------------------|
| messages 1                                  |
| Notifications in the Smart Card Application |
|                                             |
| Notifications, Application messages2        |
| Notify indicator change 0 to 1 property,    |
| Transport application                       |
| Notify indicator change 1 to 0 property,    |
| Transport application 69                    |
| Notify read state property, Magnetic stripe |
| application14                               |
| Notify read track property, Magnetic stripe |
| application15                               |
| 0                                           |

Overview, Application messages......1

# P

| Power Down Command, Smart Card |      |
|--------------------------------|------|
| Application                    | . 52 |

| Power Up Command, Smart Card          |        |
|---------------------------------------|--------|
| Application                           | 49     |
| Power Up, GAM326, Memory card c       | ontrol |
|                                       | 116    |
| Power Up, Memory card control         |        |
| $I^2 C^{TM}$                          | 111    |
| SLE 4404                              | 106    |
| SLE 4428/4418                         |        |
| SLE 4442/4432                         |        |
| Properties, GAM326, Memory card c     |        |
|                                       |        |
| Properties, Memory card control       |        |
| $I^2 C^{TM}$                          | 111    |
| SLE 4404                              |        |
| SLE 4428/4418                         |        |
| SLE 4442/4432                         |        |
| Properties, Smart Card Application    |        |
| Property ID, Generic commands         |        |
| Property type definition, Generic com |        |
|                                       |        |
| Property type, Generic commands       | ,      |
| Property value, Generic commands      |        |
| Protocol Property, Host Communicat    |        |
| Application                           |        |
| лррпсаноп                             | 00     |

# R

| Read Binary APDU, GAM326, Memory            |
|---------------------------------------------|
| card control 117                            |
| Read Binary APDU, Memory card control       |
| $I^2 C^{TM}$                                |
| SLE 4404 107                                |
| SLE 4428/4418 100                           |
| SLE 4442/4432                               |
| Read Protection Status APDU, SLE            |
| 4428/4418, Memory card control 101          |
| Rear card present, Transport application 66 |
| Request message type, Application           |
| messages1                                   |
| Request/Response/Notification Model 34      |
| Requests, Application messages1             |
| Reset Detected Property, Host               |
| Communications Application 87               |
| Response Codes, Smart Card Application 33   |
|                                             |

| Response message type, Application |
|------------------------------------|
| messages 1                         |
| Result Code, Application messages  |
| S                                  |

# T

| T=0 Error / Warning Condition Templates,  |
|-------------------------------------------|
| Smart Card Application 52                 |
| T=1 Error / Warning Condition Templates,  |
| Smart Card Application 53                 |
| The CondRpt Property, Smart Card          |
| Application35                             |
| TPDU, Card to IFD Command, Smart Card     |
| Application55                             |
| TPDU, IFD to Card Command, Smart Card     |
| Application57                             |
| Track x encode bits per byte property 20  |
| Track x encode end sentinel property 19   |
| Track x encode parity property 21         |
| Track x encode start sentinel property 18 |
| Track x encode translation property 22    |
| Track x-encode density property Magnetic  |
| stripe application17                      |
| Transport Application 65                  |
| Transport application                     |
| Auto consume property70                   |
| Blind Eject Card command79                |
|                                           |

| Consume card command                     | 75 |
|------------------------------------------|----|
| Eject card command                       | 78 |
| Encode Result property                   | 74 |
| Encode retry count property              | 72 |
| Encode timeout property                  | 73 |
| Get/Set property commands                | 65 |
| Indicators property                      | 65 |
| MSR direction property                   | 71 |
| Notify indicator change 0 to 1 property  | 68 |
| Notify indicator change 1 to 0 property  | 69 |
| Start Encode Operation command           | 76 |
| Transport Application                    | 81 |
| Transport cooling, Transport application | 66 |
|                                          |    |

### U

| Update Binary APDU, Memory card control |
|-----------------------------------------|
| $I^2 C^{TM}$                            |
| SLE 4428/4418 102                       |
| SLE 4442/4432                           |
| Update Binary with Protection APDU, SLE |
| 4428/4418, Memory card control 103      |

### $\boldsymbol{V}$

| Verify / Erase Application Zone APDU, |
|---------------------------------------|
| SLE 4404, Memory card control 110     |
| Verify APDU (Programmable Security    |
| Code), SLE4428/4418, Memory card      |
| control 104                           |
| Verify APDU (Programmable Security    |
| Code, SLE 4442/4432, Memory card      |
| control                               |
| Verify APDU, Memory card control      |
| SLE 4404 110                          |
| SLE 4428/4418 (Programmable Security  |
| Code)                                 |
| SLE 4442/4432, (Programmable Security |
| Code)                                 |
|                                       |

#### W

| Warm Reset command                | 54     |
|-----------------------------------|--------|
| Write Binary APDU, GAM326, Mem    | ory    |
| card control                      | 118    |
| Write Binary APDU, Memory card co | ontrol |
| SLE 4404                          | 108    |